[http://www.geant4.org](http://www.geant4.org/)

## **Detector Simulations** A brief introduction

Andrea Dotti ([adotti@slac.stanford.edu\)](mailto:adotti@slac.stanford.edu) ; SD/EPP/AMS Short Detector Simulation Course @ Pisa School On Future Colliders 2018

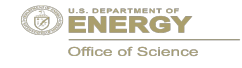

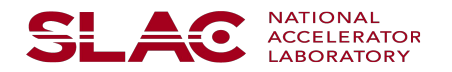

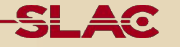

A "Geant4 course" is typically one week long, here we can only do a very short introduction to characterize what the tool can do.

Hands on exercises are provided with this course, today we can only start doing the exercises, but you can keep the Virtual Machine I have created and the code, so you can continue to test them out on your own if you are interested.

There are several full-week courses organized around the world, we are always happy to organize a course at your university, check Geant4 website for announcements [\(http://www.geant4.org\)](http://www.geant4.org)

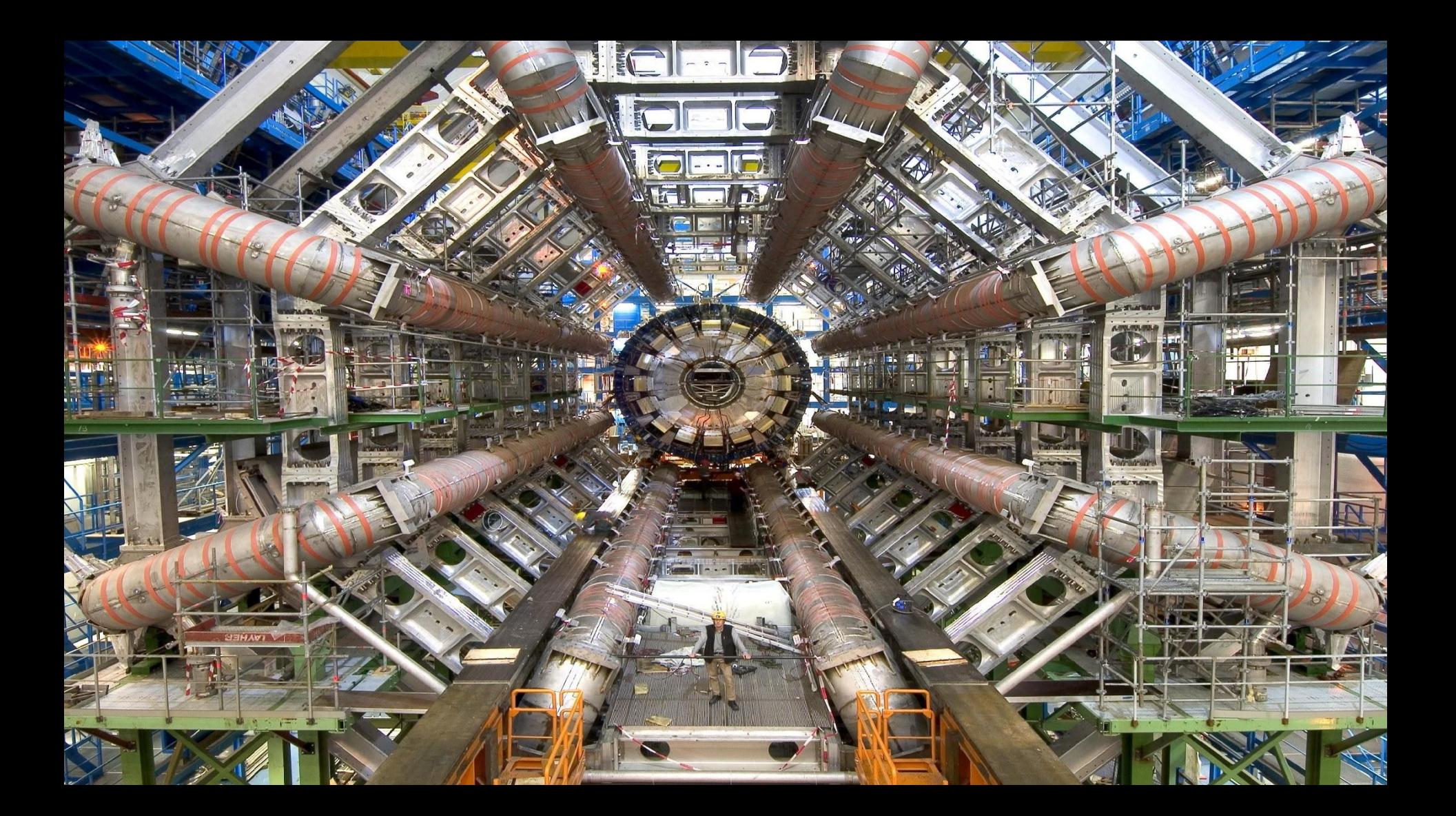

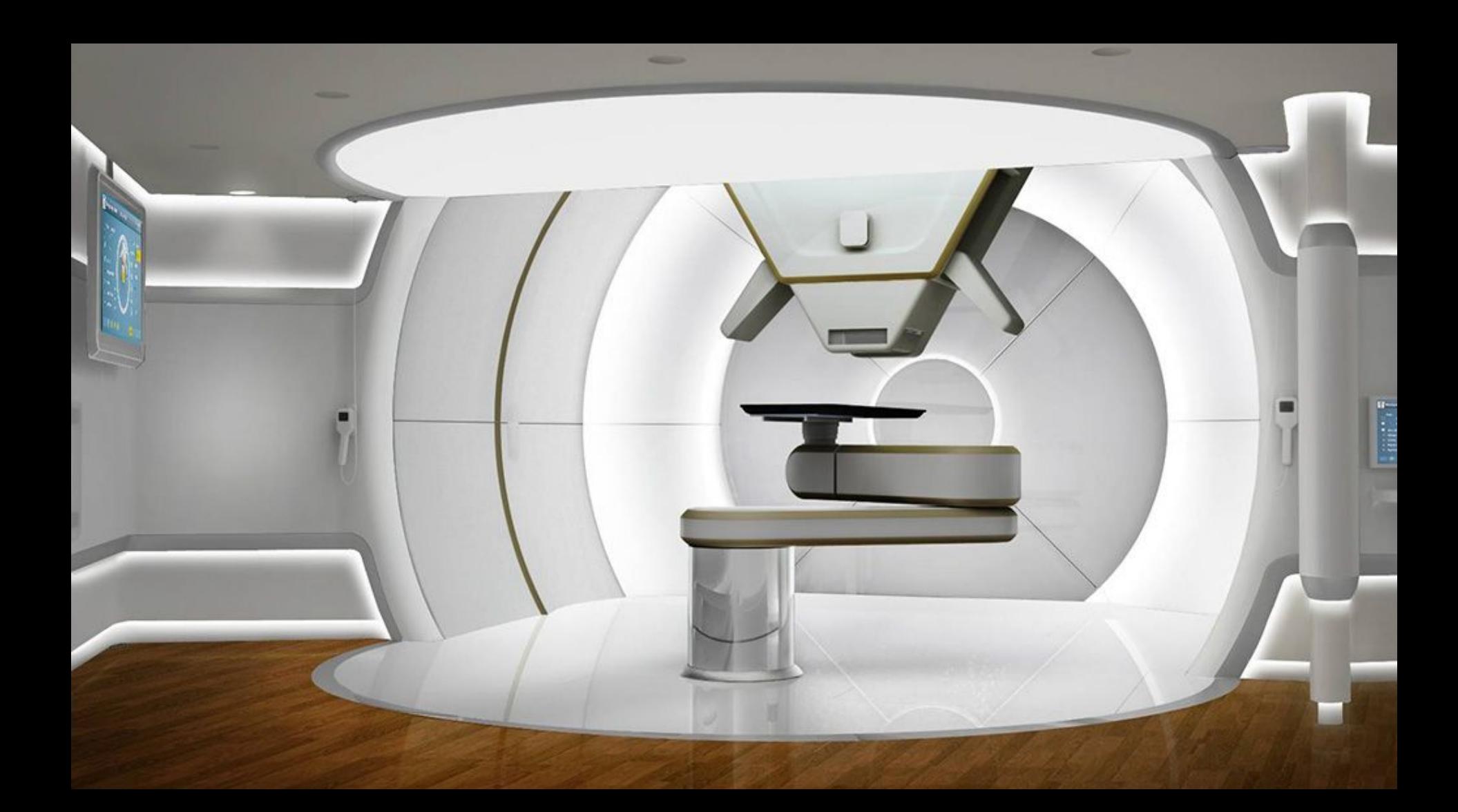

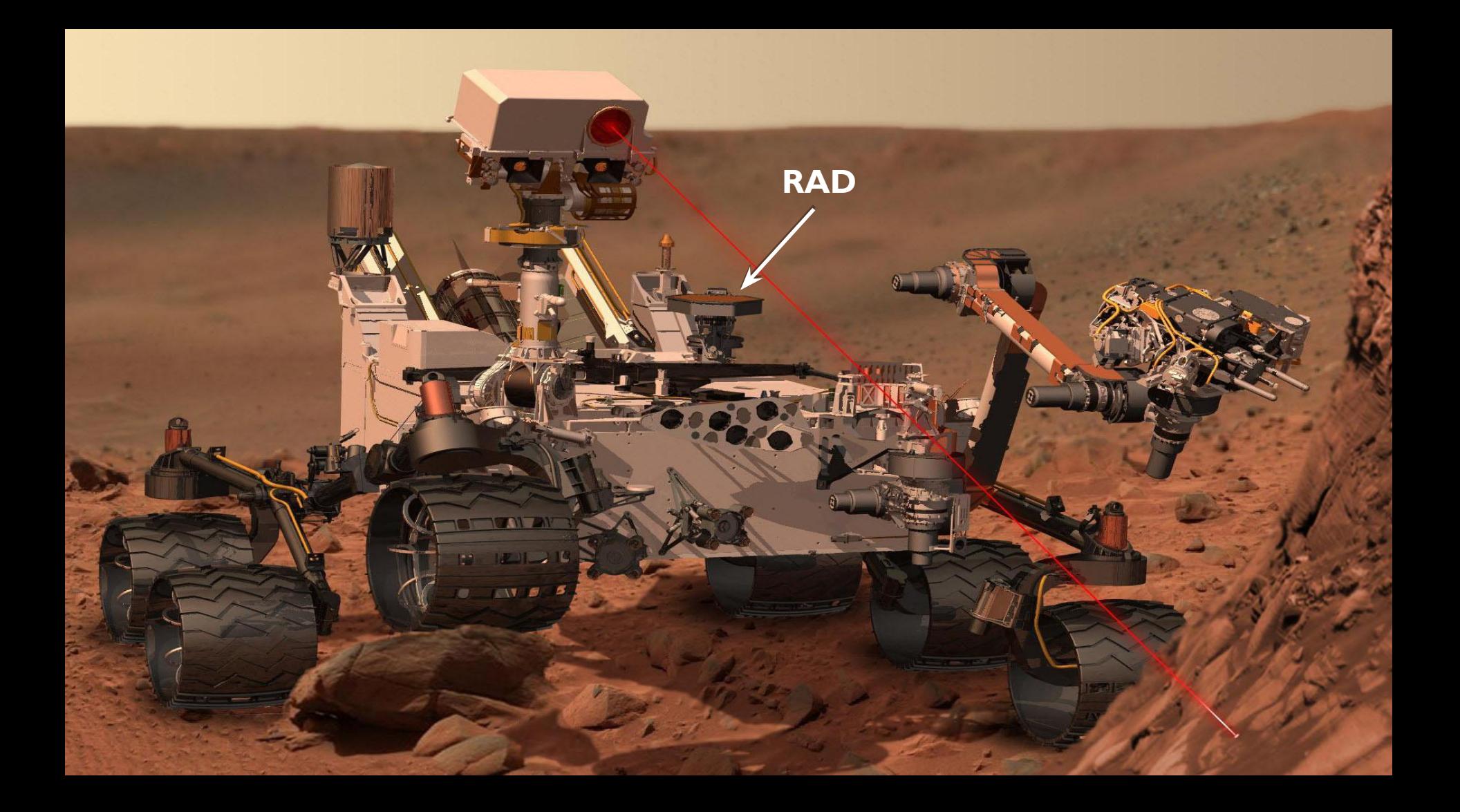

#### **What do these applications have in common?**

The study of the interaction of radiation (e.g. particles, x-rays) with matter has applications in several scientific areas:

- Basic research (e.g. at accelerators to discover new phenomena)
- Medical imaging (e.g. x-rays)
- Medical treatment (e.g. radio-therapy)
- Industrial (e.g. energy production, shielding) **Essential tools in these fields are simulation programs**. The most precise are based on Monte Carlo techniques Several codes exists: Geant4 is one of them, the most widely adopted

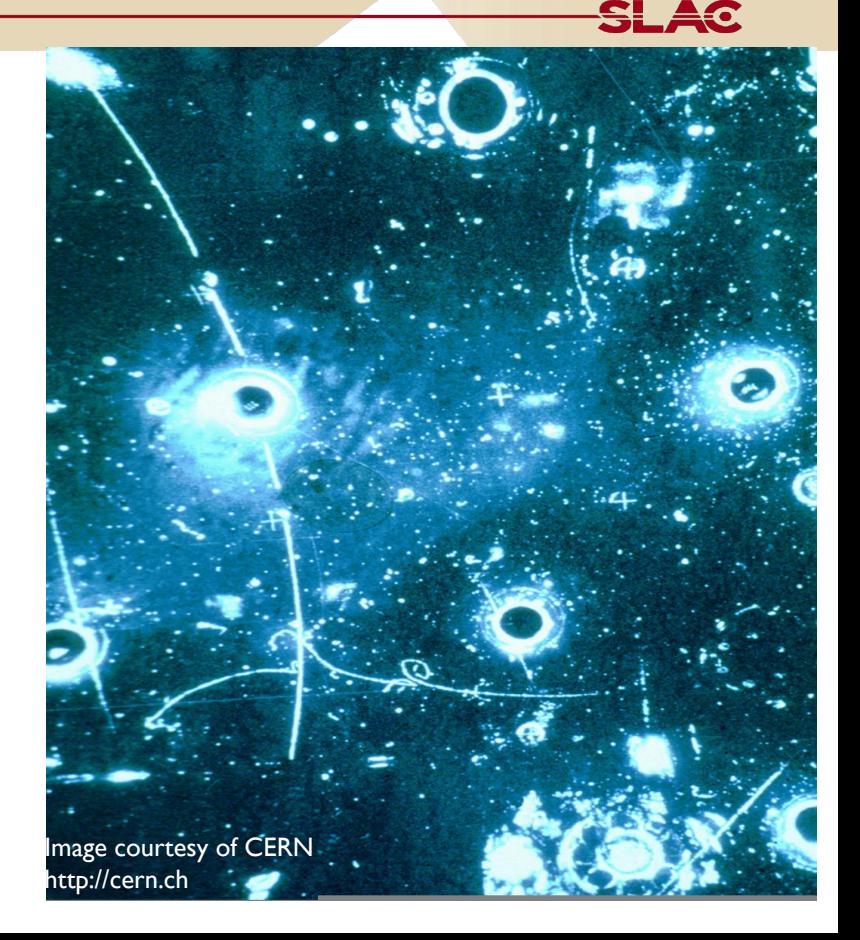

### **Physics Requirements**

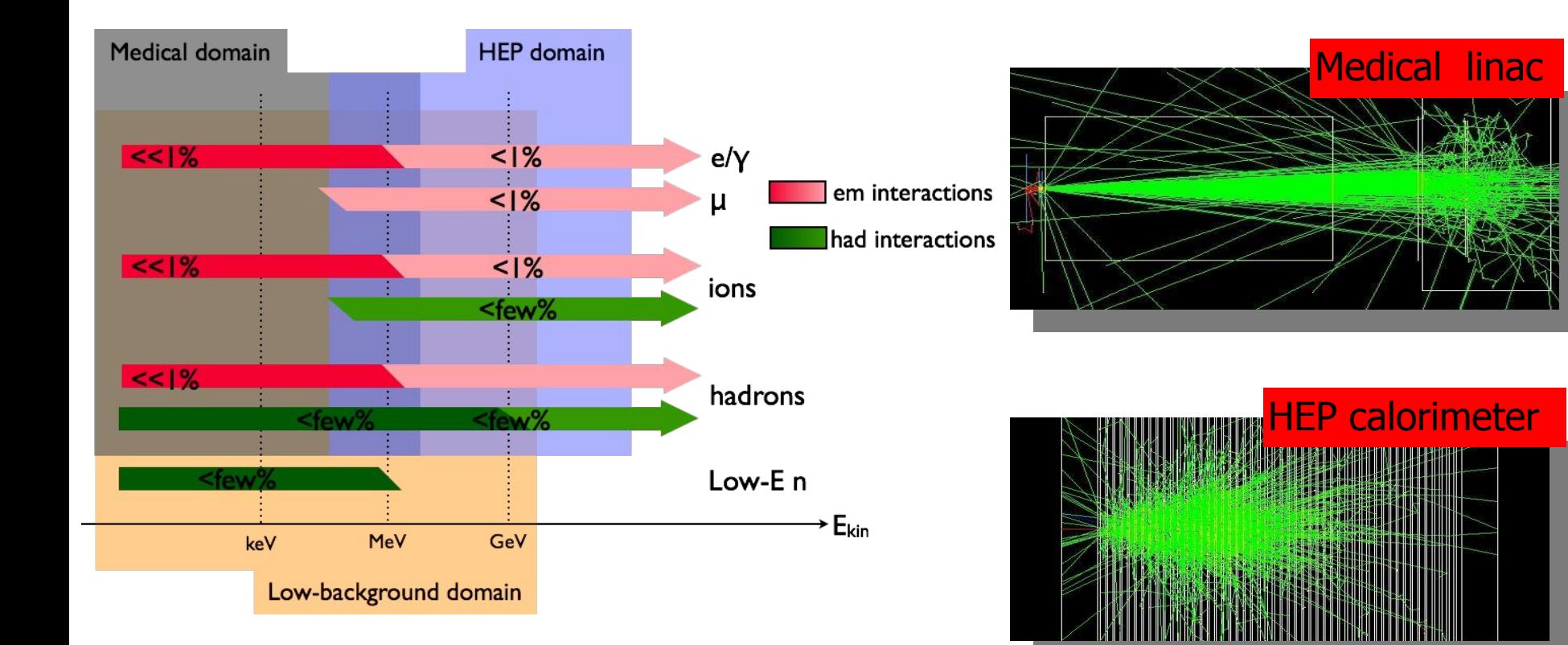

SLAC

#### CERN Experiments alone:

- Large universities and computing centers
- at least 35x10<sup>6</sup> CPU hours / year dedicated to LHC/Geant4

Greenland

#### Medical MC simulations:

New

Zealand

- 7 CPU hours for a single neck/head radiation treatment validation
- 20 Millions of treatment planning per year in US only

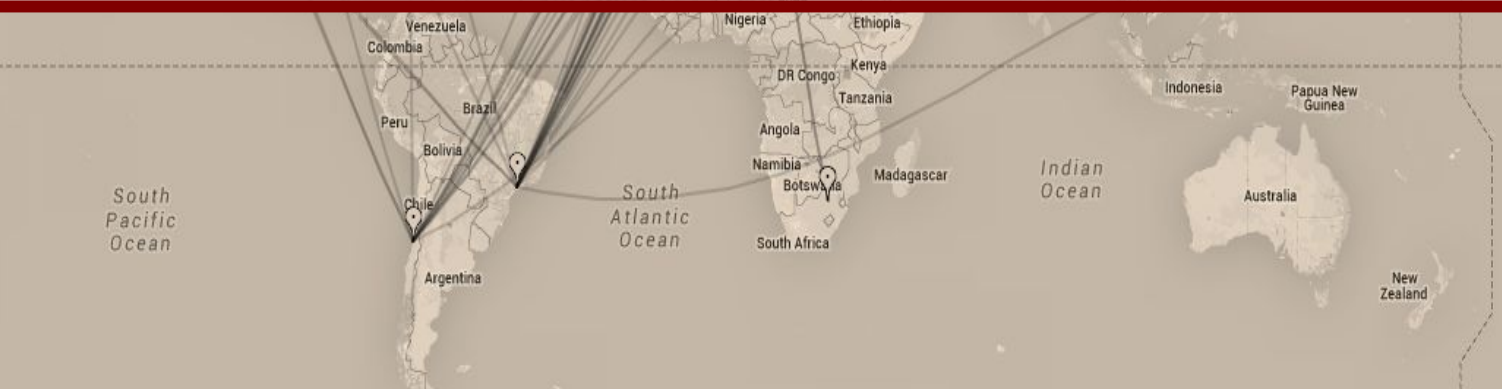

South Pacific Ocean

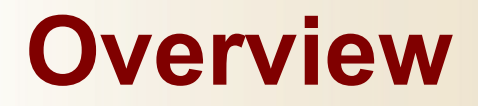

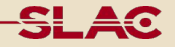

#### Part 1: Introduction

- − Historical Notes
- − Basics of Monte Carlo Method
- − Basics of Monte Carlo for Radiation Transport

## **Part 1**

# **Historical Notes: Monte Carlo Method**

### **Monte Carlo method : definition**

- The Monte Carlo method is a stochastic method for numerical integration.
	- Generate N random "points"  $\vec{x}_i$  in the problem space
	- Calculate the "score"  $f_i = f(\vec{x}_i)$  for the N "points"
	- Calculate

$$
\langle f \rangle = \frac{1}{N} \sum_{i=1}^{N} f_i, \quad \langle f^2 \rangle = \frac{1}{N} \sum_{i=1}^{N} f_i^2
$$

According to the Central Limit Theorem, for large  $N \langle f \rangle$  will approach the true value  $f$ . More precisely,

$$
p(\langle f \rangle) = \frac{\exp \left[ - (\langle f \rangle - \bar{f})^2 / 2\sigma^2 \right]}{\sqrt{2\pi}\sigma}, \quad \sigma^2 = \frac{\langle f^2 \rangle - \langle f \rangle^2}{N-1}
$$

- Buffon's Needle is one of the oldest problems in the field of geometrical probability. It was first stated in 1777. It involves dropping a needle on a lined sheet of paper and determining the probability of the needle crossing one of the lines on the sheet. The remarkable result is that the probability is directly related to the value of π.
- The needle in the picture misses the line. The needle will hit the line if  $x \leq L\sin(\theta)$ . Assuming  $L \leq D$ , how often will

$$
\int_{P_{cut}} P_{cut} = \int_0^{\pi} P_{cut}(\theta) \frac{d\theta}{\pi} = \int_0^{\pi} \frac{L \sin \theta}{D} \frac{d\theta}{\pi} = \frac{L}{\pi D} \int_0^{\pi} \sin \theta \, d\theta = \frac{2L}{\pi D}
$$

$$
\left(\begin{array}{c}\n\frac{1}{\sqrt{2}} \\
\frac{1}{\sqrt{2}} \\
\frac{1}{\sqrt{2}}\n\end{array}\right)
$$

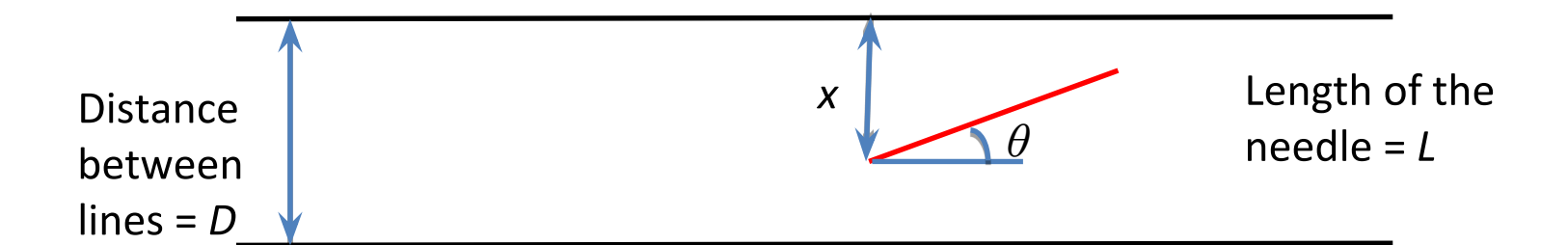

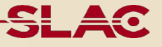

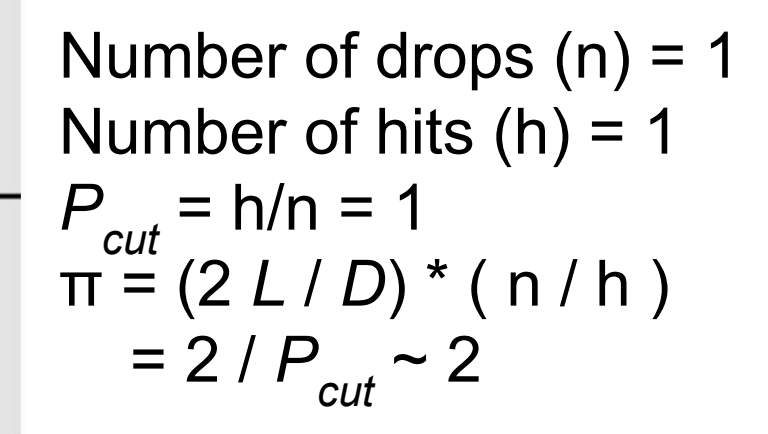

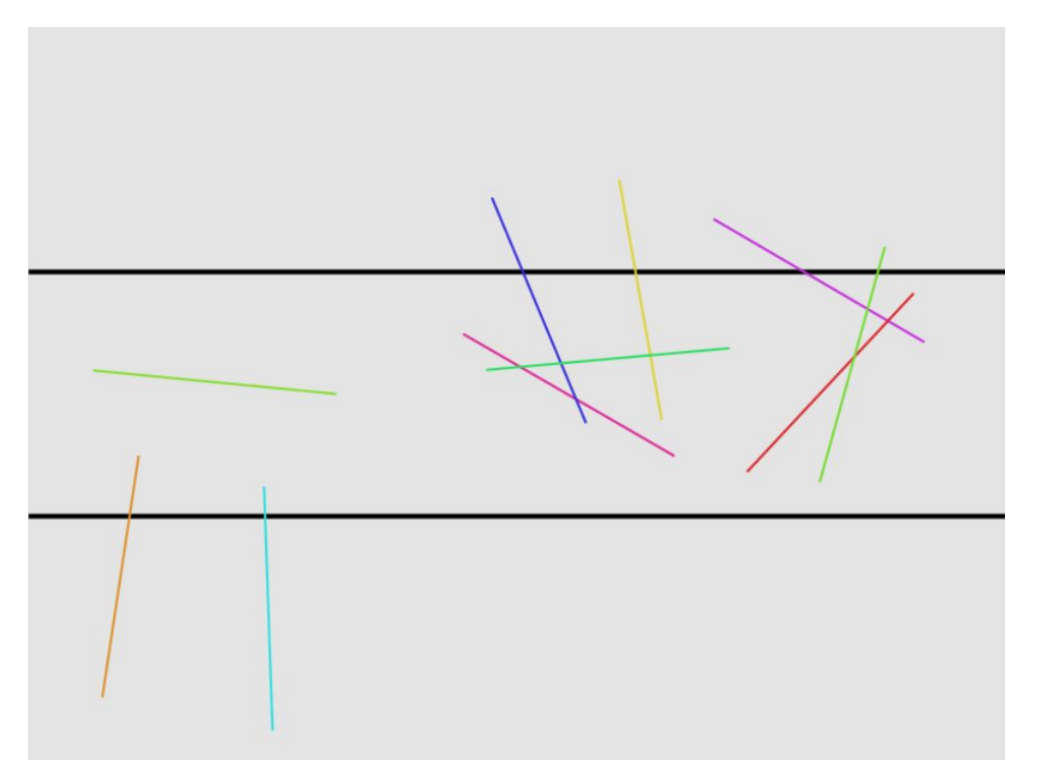

Number of drops  $(n) = 10$ Number of hits  $(h) = 6$  $P_{cut} = h/n = 0.6$ <br>  $\pi = (2 L/D) * (n/h)$ = 2 /  $P_{cut}$  ~ 3.33333...

<del>SL A</del>C

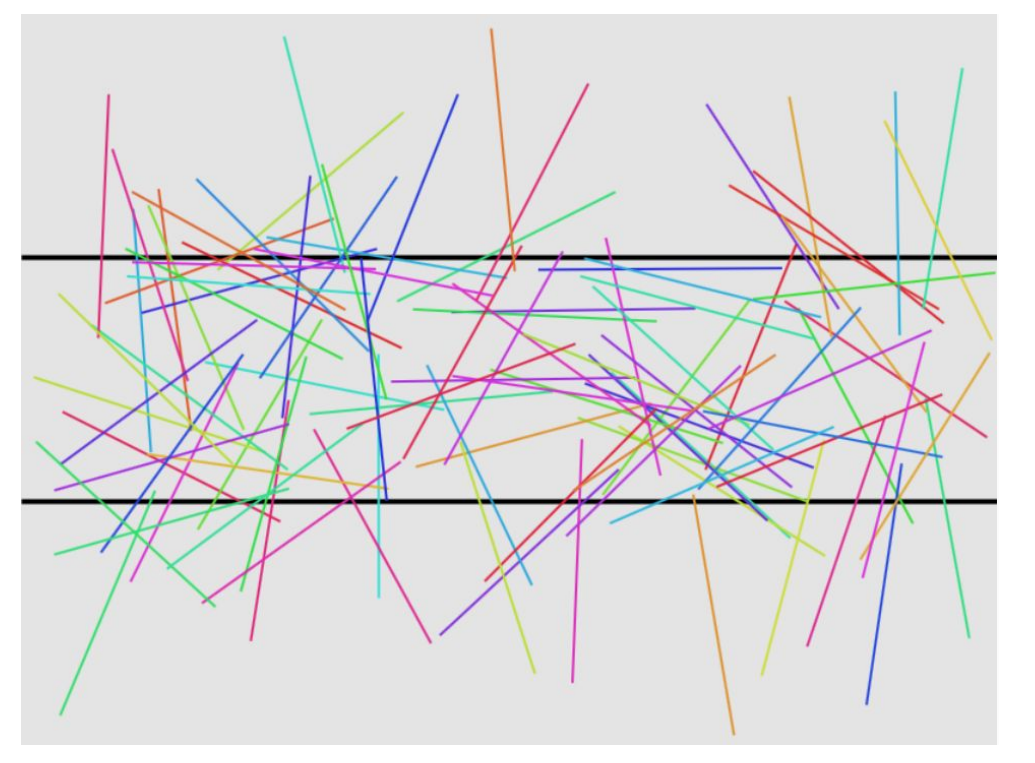

Number of drops  $(n) = 100$ Number of hits  $(h) = 65$  $P_{cut} = h/n = 0.65$ <br>  $\pi = (2 L/D) * (n/h)$  $= 2 / P_{cut} \approx 3.0769231$ 

<del>SL A</del>o

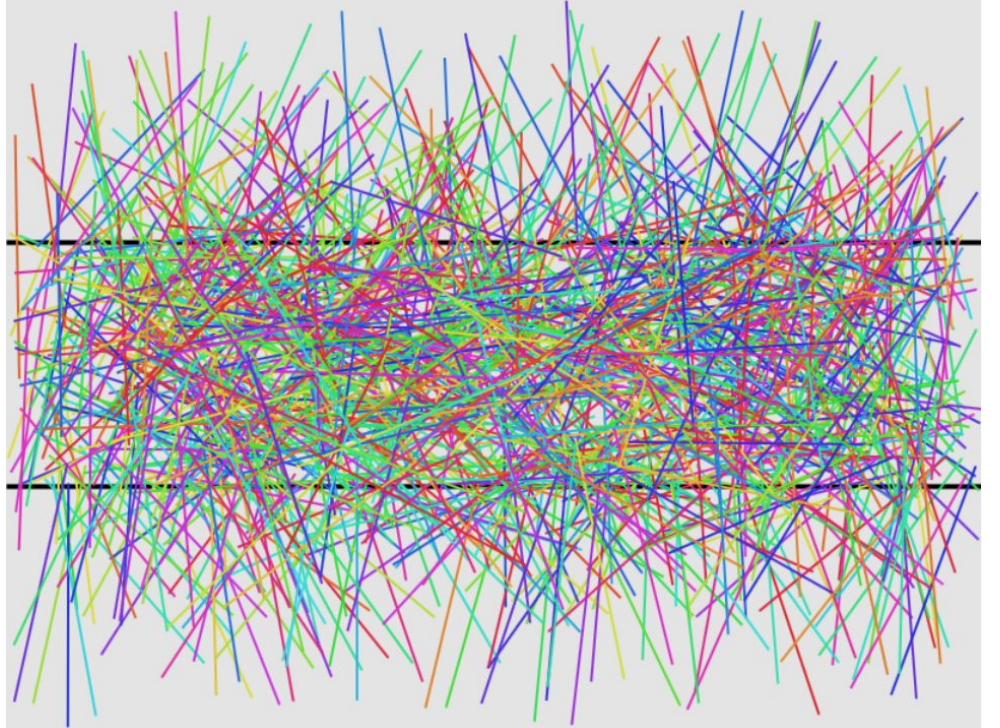

Number of drops  $(n) = 1000$ Number of hits  $(h) = 640$  $P_{cut} = h/n = 0.64$ <br>  $\pi = (2 L/D) * (n/h)$ = 2 /  $P_{cut}$  ~ 3.125

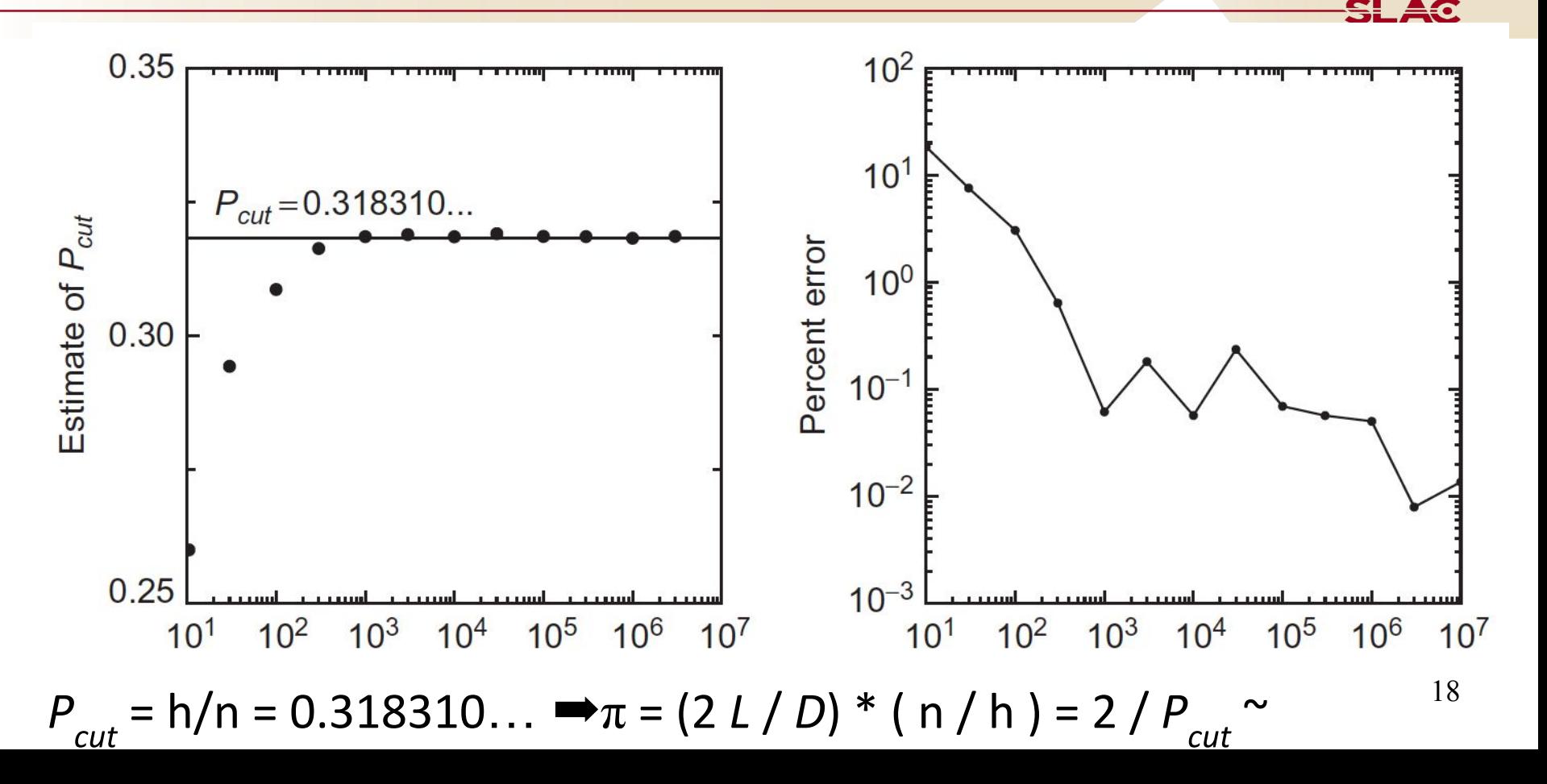

### **Monte Carlo methods for radiation transport**

- Fermi (1930): random method to calculate the properties of the newly discovered neutron
- Manhattan project (40's): simulations during the initial development of thermonuclear weapons. Von Neumann and Ulam coin the term "Monte Carlo"
- Field growth with the availability of digital computers
- Berger (1963): first complete coupled electron-photon transport code that became known as ETRAN
- Exponential growth since the 1980's

### **Pioneers of the Monte Carlo simulation method**

A team headed by Nicholas Metropolis (1915-1999) carried out the first actual Monte Carlo calculations on the ENIAC computer in 1948.

The Metropolis algorithm (1953 paper): cited in Computing in Science and Engineering as being among the top 10 algorithms having the "greatest influence" on the development and practice of science and engineering in the 20th century."

### THE BEGINNING  $_{of the}$ **MONTE CARLO METHOD**

by N. Metropolis

SLAC

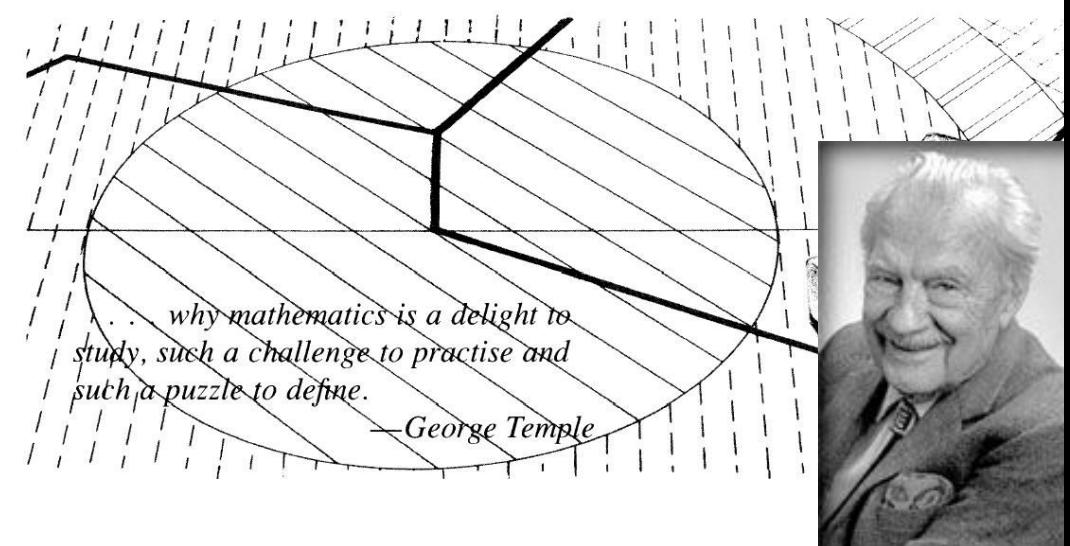

# **Basis of MC method**

### **Simplest case – decay in flight (1)**

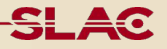

- Suppose an unstable particle of life time *t* is flying with initial momentum *p*.
	- Distance to travel before decay : *d* = *t v*
- The life time t is a random value with probability density function

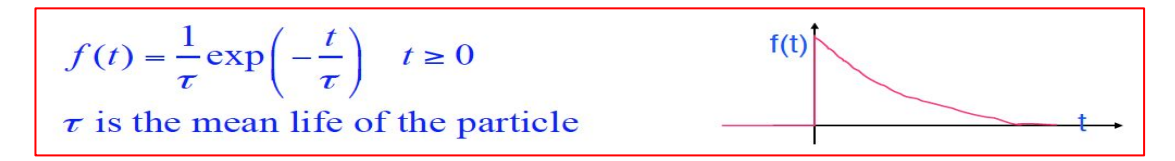

• *t* is determined from the cumulative distribution function. Generate a random number *r* with uniform probability on  $[0,1)$ 

 $r = F(t) = \int_{-\infty}^{t} f(u) du$ 

• From *r* on [0,1), one can sample the value *t* with:

 $t = F^{-1}(r) = -\tau \ln(1 - r)$   $0 \le r < 1$ 

### **Simplest case – decay in flight (2)**

- When the particle has traveled the  $d = t v$ , it decays. •
- Decay of an unstable particle itself is a random process

 $\pi^+ \rightarrow \mu^+ \nu$  $(99.9877%)$ μ  $\pi^+ \rightarrow \mu^+$  $(2.00 \times 10^{-4} \%)$ γ ν μ  $(1.23 \times 10^{-4} \%)$  $\pi^+ \rightarrow e^+ v^+$  $(7.39 \times 10^{-7} \%)$  $\pi^+ \rightarrow e^+ v \gamma$  $(1.036 \times 10^{-8} %$  $\pi^+ \rightarrow e^+ \nu \overline{\sigma} \pi^0$  $\Rightarrow$  e<sup>+</sup>  $v_e$ <sup>+</sup> e<sup>+</sup> e<sup>-</sup>  $(3.2 \times 10^{-9} \%)$ 

- Select a decay channel by shooting a random number
- In the rest frame of the parent particle, rotate decay products in  $\theta$  [0, $\pi$ ) and  $\varphi$  *[0,2* $\pi$ ) by shooting two random numbers
- Finally, Lorentz-boost the decay products
- You need 4 random numbers to simulate one decay in flight

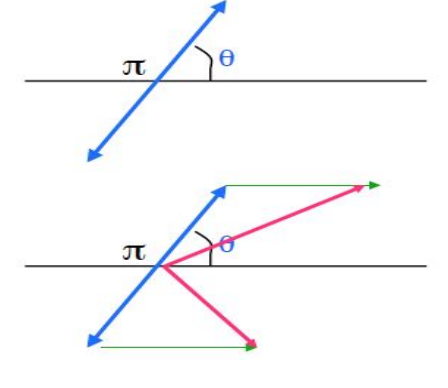

0 0.999877 0.999879 1

### **Random number generators (RNG)**

- At the core of all Monte Carlo calculations is some mechanism to produce a long sequence of random numbers  $r_i$  that are uniformly distributed over the open interval [0,1)
- A true random sequence could, in principle, be obtained by coupling to our computer some external device that would produce a truly random signal.
- Would be impossible to debug a Monte Carlo code if, on every run, a different sequence of random numbers were used: reproducibility

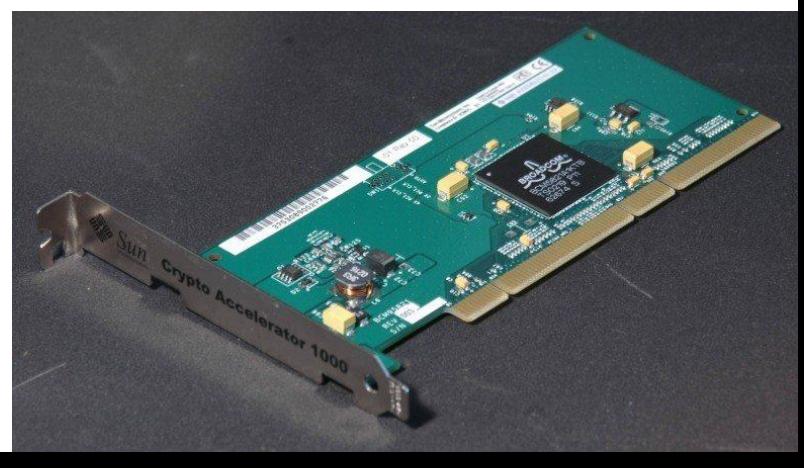

A pRNG needs a seed to start a sequence. It will always produce the same sequence when initialized with that state.

The period of a pRNG is defined as the maximum, over all starting seeds, of the length of the repetition-free of the sequence. We want a large period

Most pRNG algorithms produce sequences which are uniformly distributed. We want an algorithm that does not show correlations on its output.

## **pRNG example: LCG**

#### **Linear Congruential Generator:**

function  $\text{lcg}(X_n, a, c, m):$  $r$  return  $(a * X_n + c)$  % m

The "art" is to find a good set of parameters: a,c,m For example for GCC implementation (rand() in stdlib.h):  $m=2^{31}$ , a=1103515245, c = 12345

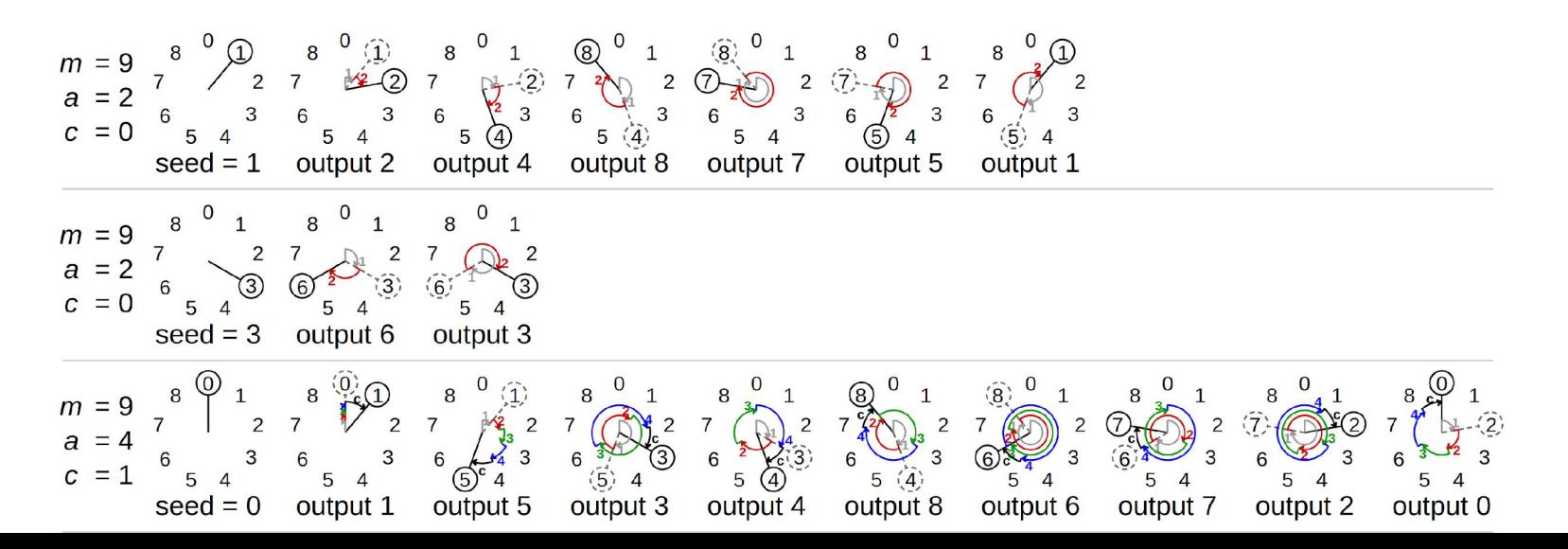

## **Part 2**

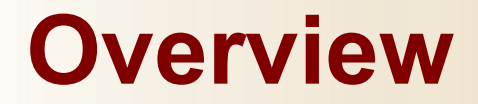

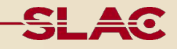

Part 2: Geant4 Toolkit General architecture **Geometry** Physics Geant4 extensions

## **Basic components**

A detector simulation program requires at least the following three components:

- Geometry description module: to describe the experimental setup in terms of shapes, materials, relative positioning
- − Physics modules: to cover all particles, energies and interaction types of interest
- Primary definition/generation: to describe what are the properties (species, 4-momenta) of the first particles that "appear" in the setup (can be provided by an external tool, e.g. a *generator -*PYTHIA, HERWIG,...- for HEP)

A system (user-hooks) to interact with the simulation and extract the physics quantities must be provided (e.g. scorers that record energy deposits in specified regions)

Alternative, useful components:

- − Analysis tools to create histograms and store data in files
- − Visualization drivers (to display geometry and possibly tracks and doses)
- System integration tools: MPI interfaces to submit jobs on clusters, scripting/macro systems

The following is based on Geant4 internals, but many concepts are common to all MC detector simulation tools

In Geant4, a particle that flies through a detector is **treated as a classical particle**, as a point-like object which has a well-defined momentum at each instant:

- Space-time position  $(t, x, y, z)$
- Energy-momentum (E, px, py, pz)

This is a reasonable approximation, given that in most practical situations particles are seen as "tracks" in macroscopic detectors

Geant4 is based on a semi-classical approach, because the particles are treated classically, but **their interactions** - cross sections and final states - **often take into account the results of quantum-mechanical effects** 

## **Simulation in Steps**

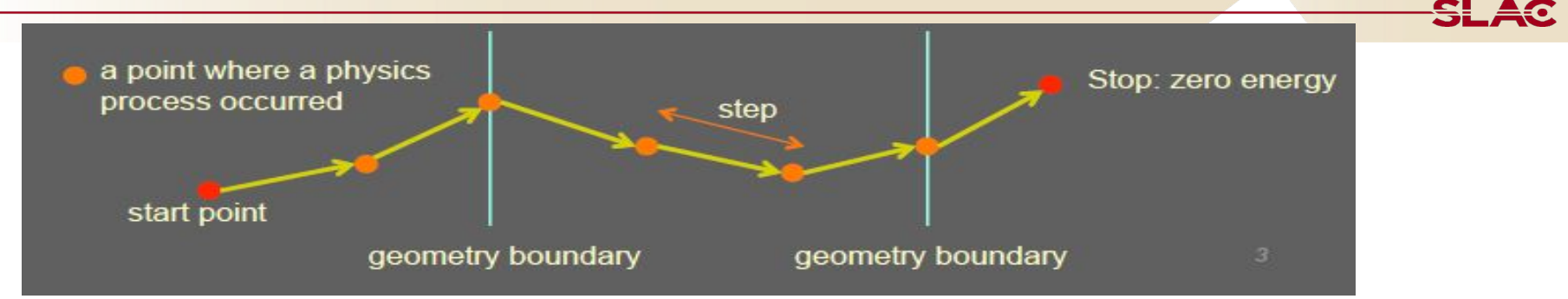

Treat **one particle at the time** and treat a particle **in steps**

#### **For each step**

- 1. the step length is determined by the cross sections of the physics processes and the geometrical boundaries
- 2. if new particles are created, add them to the list of particles to be transported
- 3. local energy deposit; effect of magnetic and electric fields;
- 4. if the particle is destroyed by the interaction, or it reaches the end of the apparatus, then the simulation of this particle is done

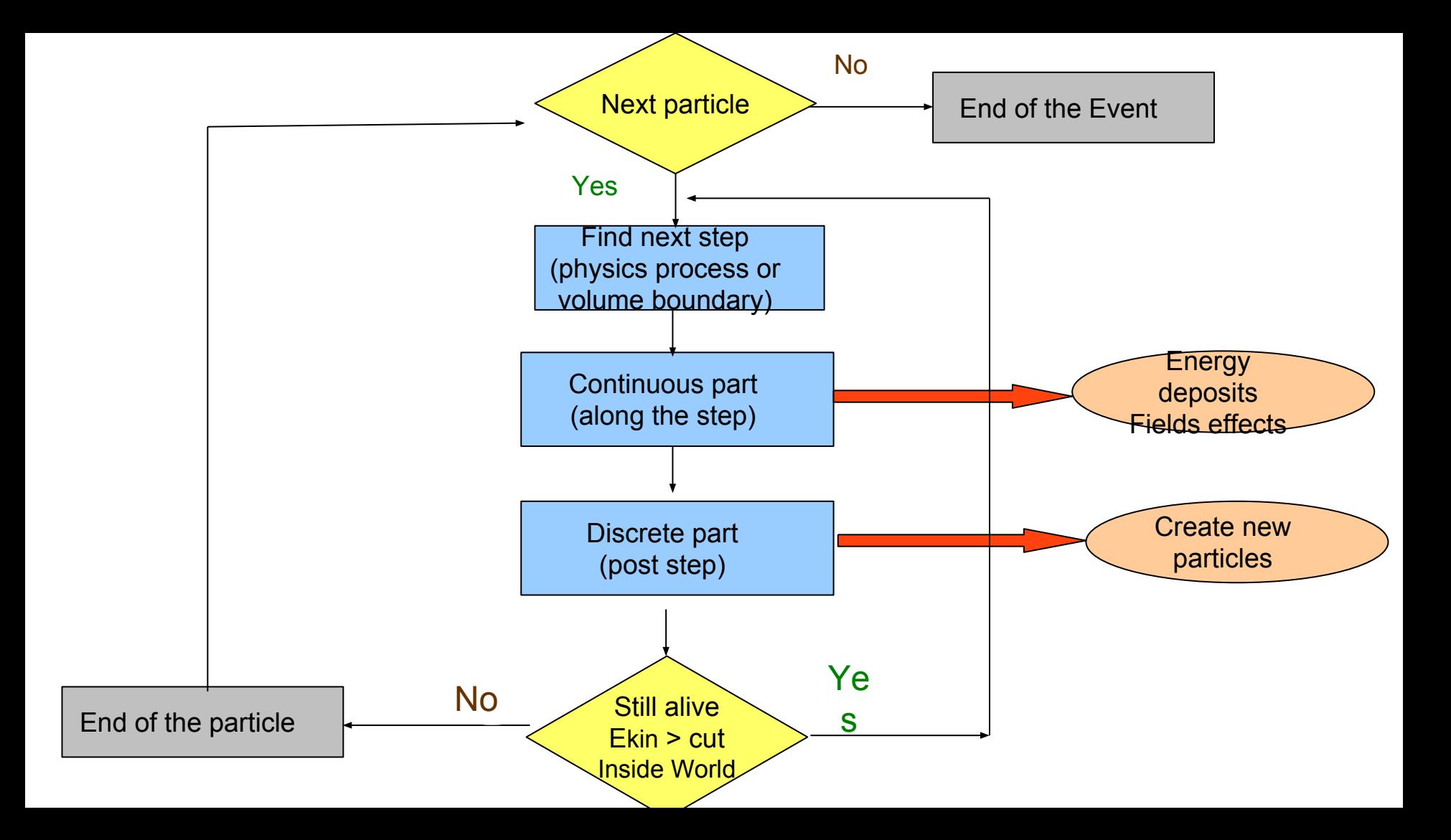

# **Examples of Applications**

### Geant4 in High Energy Physics (ATLAS at LHC)

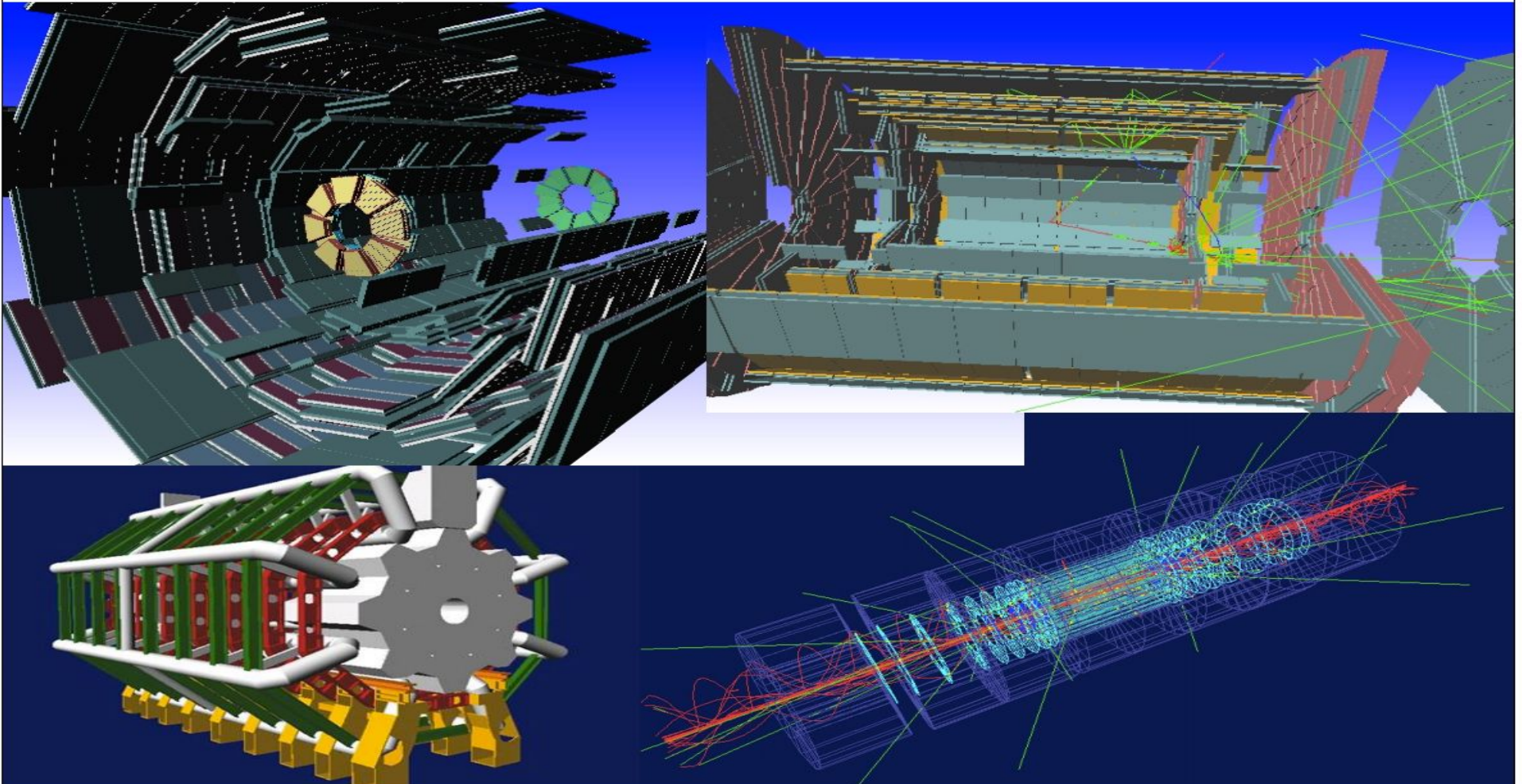

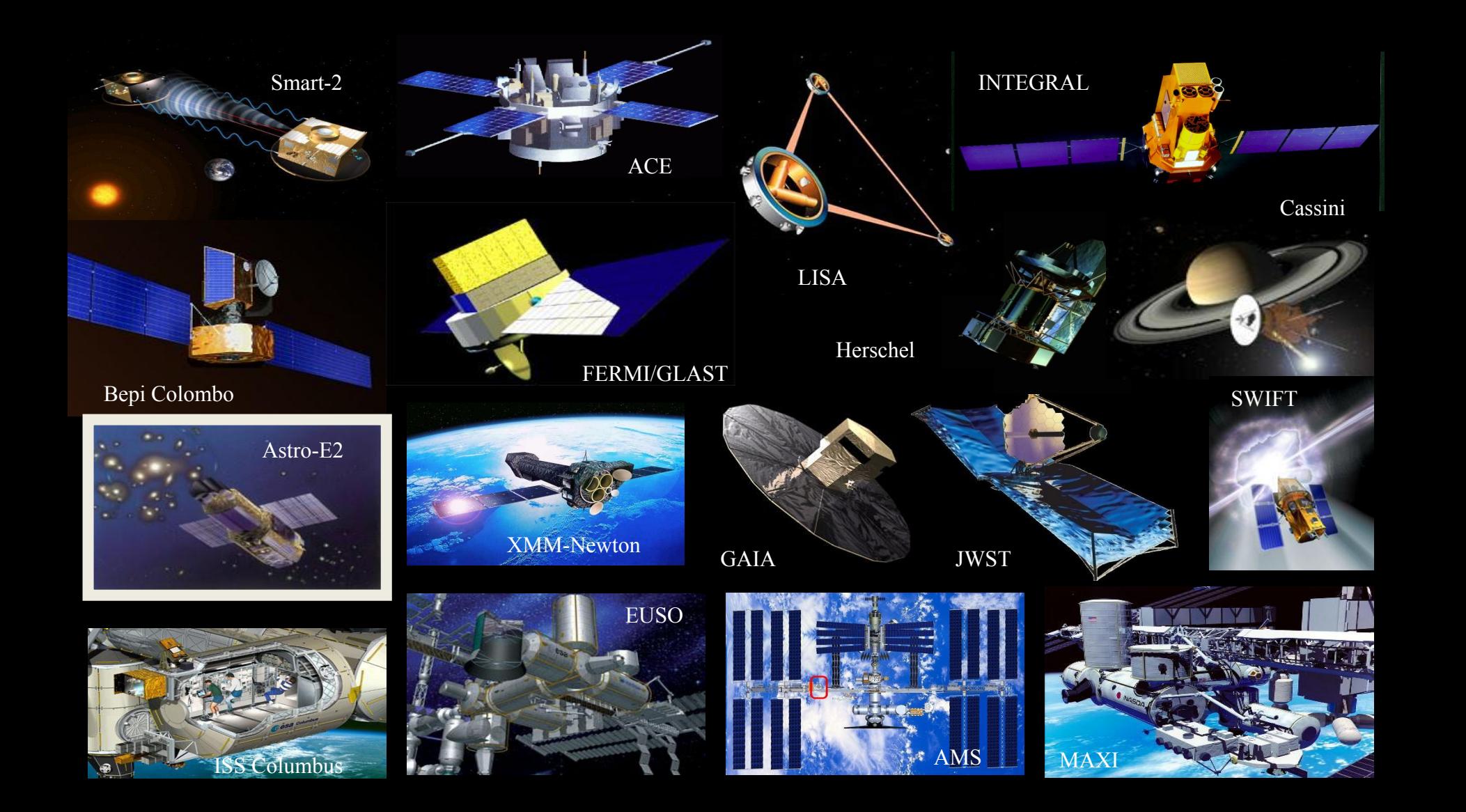

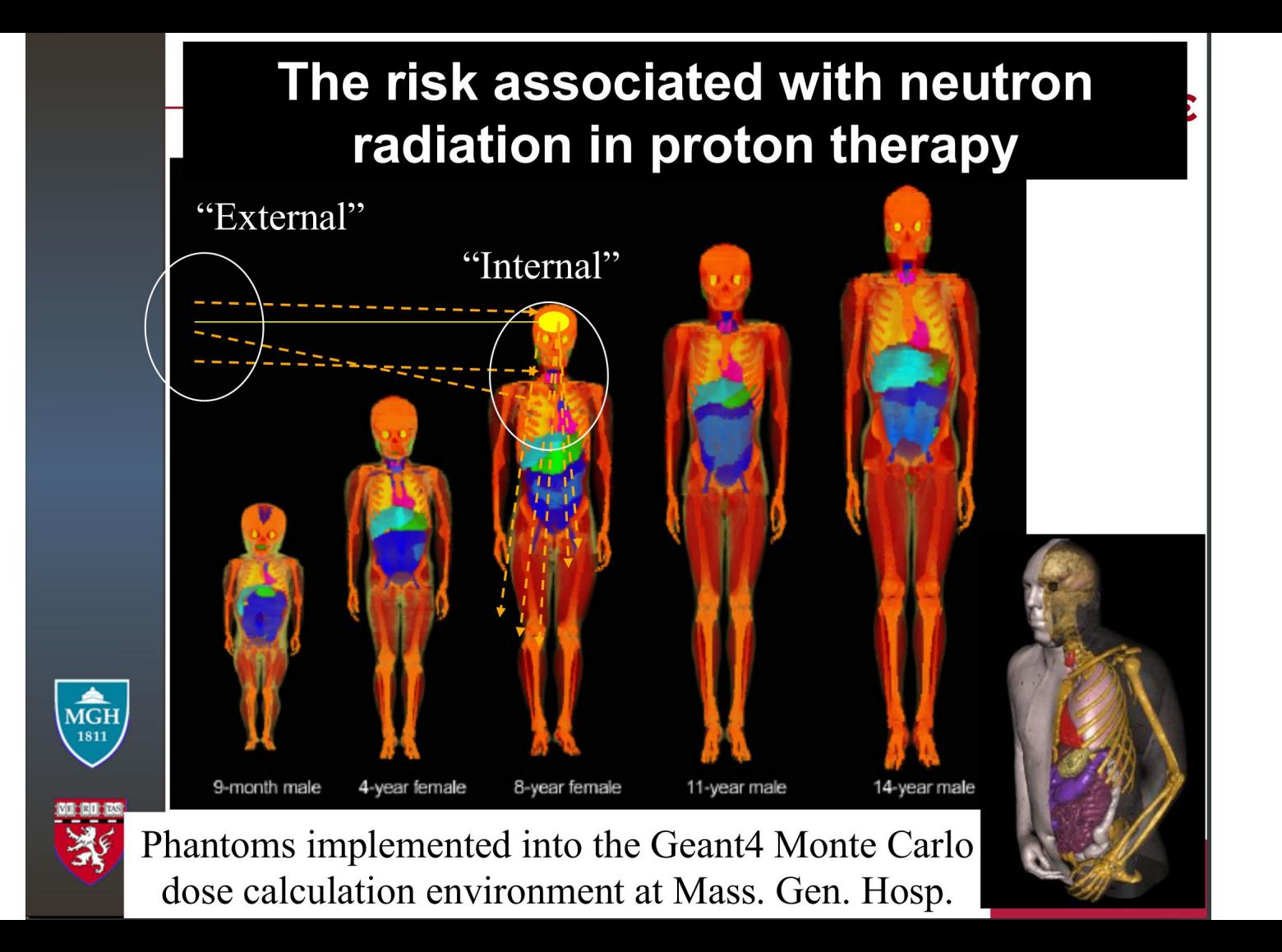

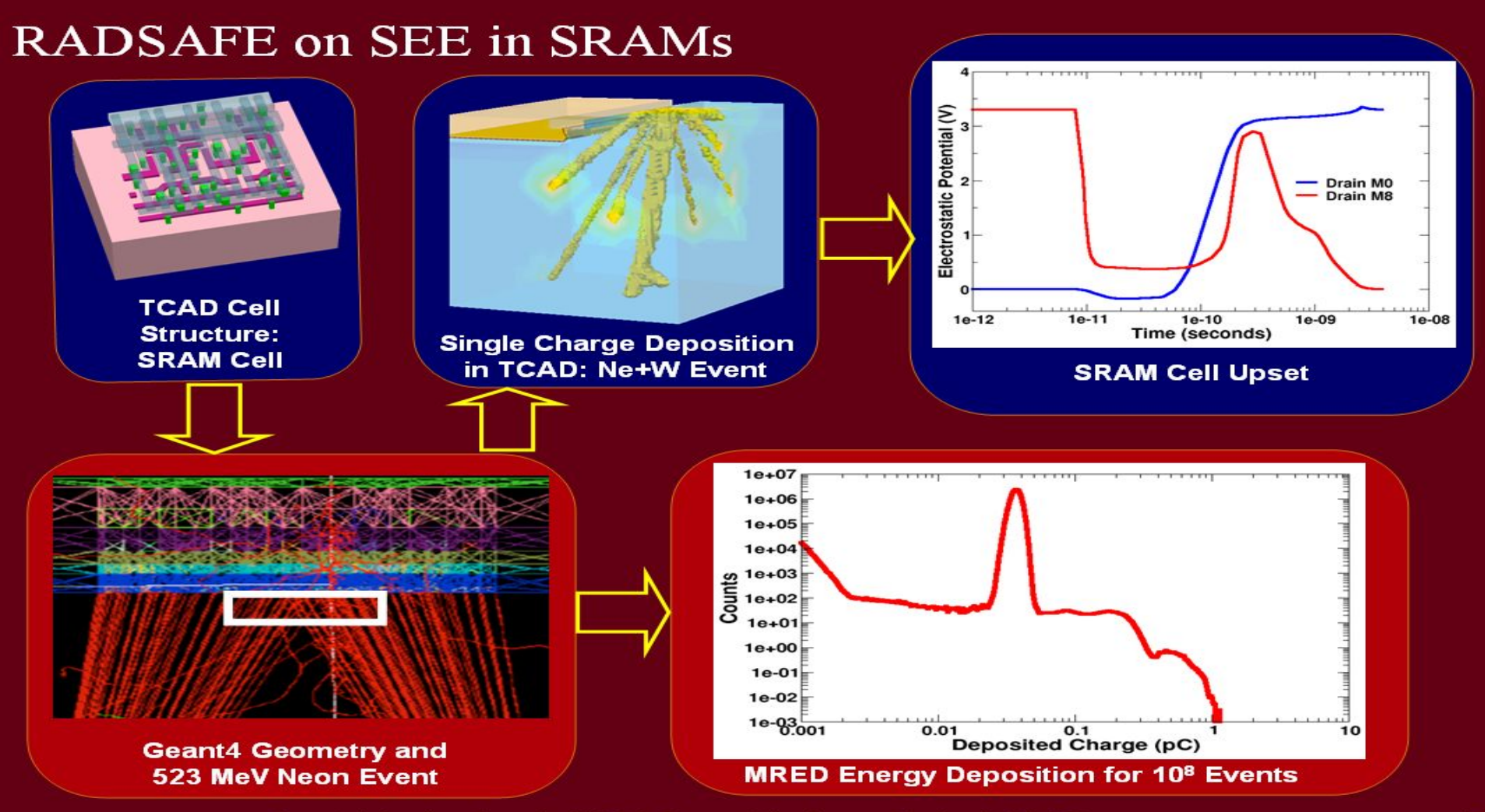

Geant4 Applications in NASA Space Missions - M. Asai (SLAC) 37 1 37 1 37

#### $of$ symmetry

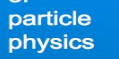

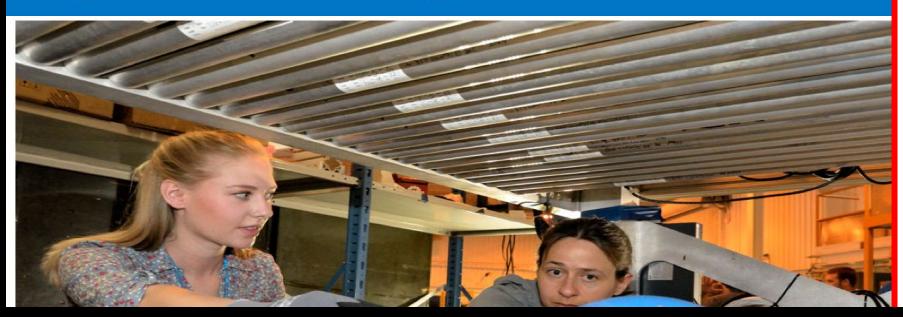

Those exterior walls, made of concrete 10 feet thick, offer their own challenge. Based on computer simulations run with the particle physics software GEANT4, the walls are expected to reduce the resolution to about 30 centimeters.

In addition, the team must also prepare for the high radiation levels present just outside of the reactor units.

> ors (shown here in green) on either side of record the path of muons (represented by the prough the reactor. By determining how the ectors, scientists will compile the first picture of

#### with Shawna X.

As time ticks down to the restart of the Large Hadron Collider, scientists are making sure their detectors run like clockwork.

age

# **Geometry**

## **Creating a detector in Geant4**

#### Three steps procedure:

- 1) G4Shape: Create a Volume (e.g. shape), with the correct dimension
- 2) G4LogicalVolume: Assign one (and only one) material to the shape, optionally assign a magnetic field and "sensitivity"
- 3) G4VPhysicalVolume: Place one (or more) logical volumes inside another logical volume, specifying the position and rotation w.r.t. the mother

Repeat for all volumes of the detector

## **Define detector geometry**

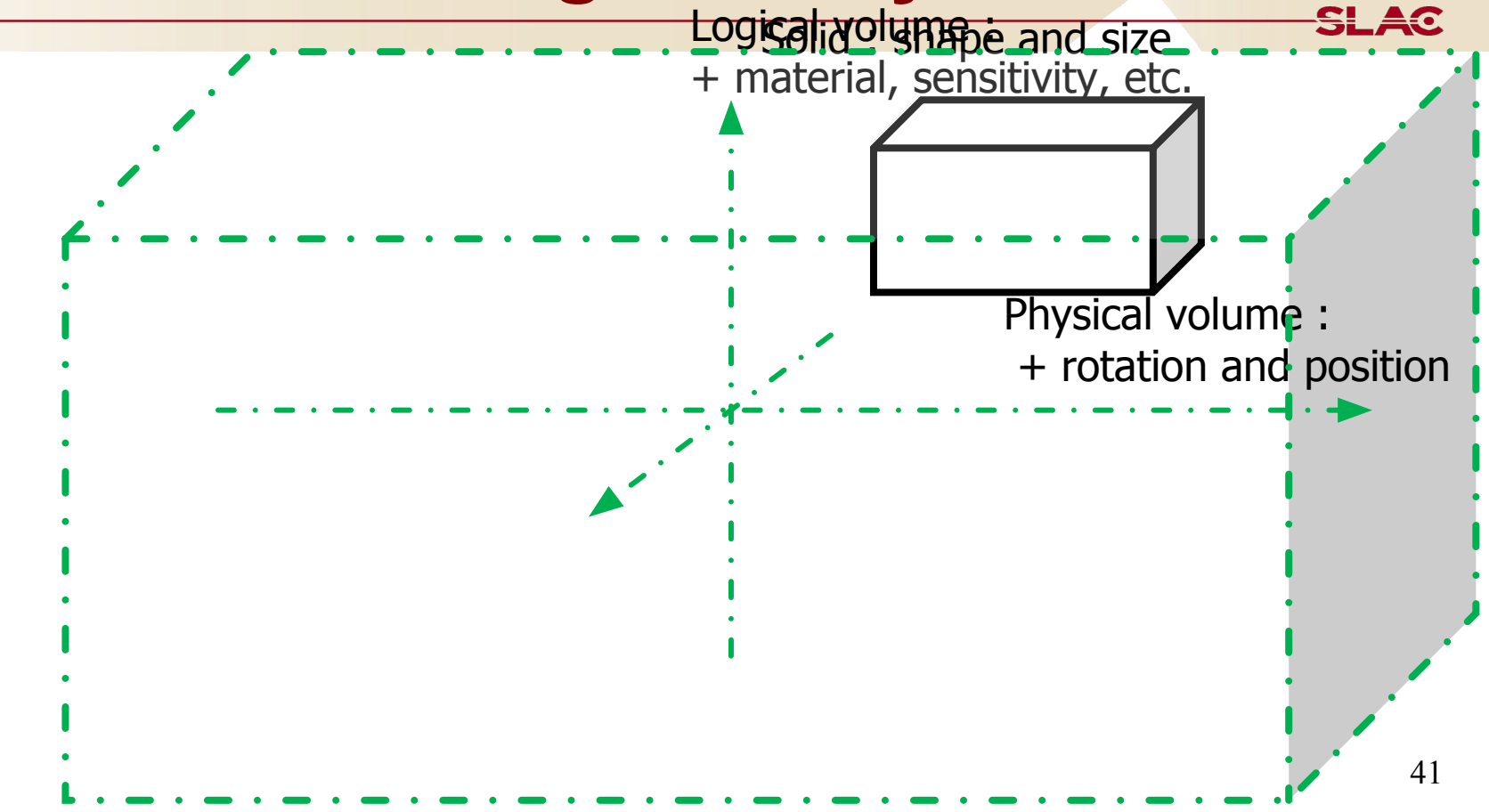

## **Key geometry capabilities**

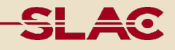

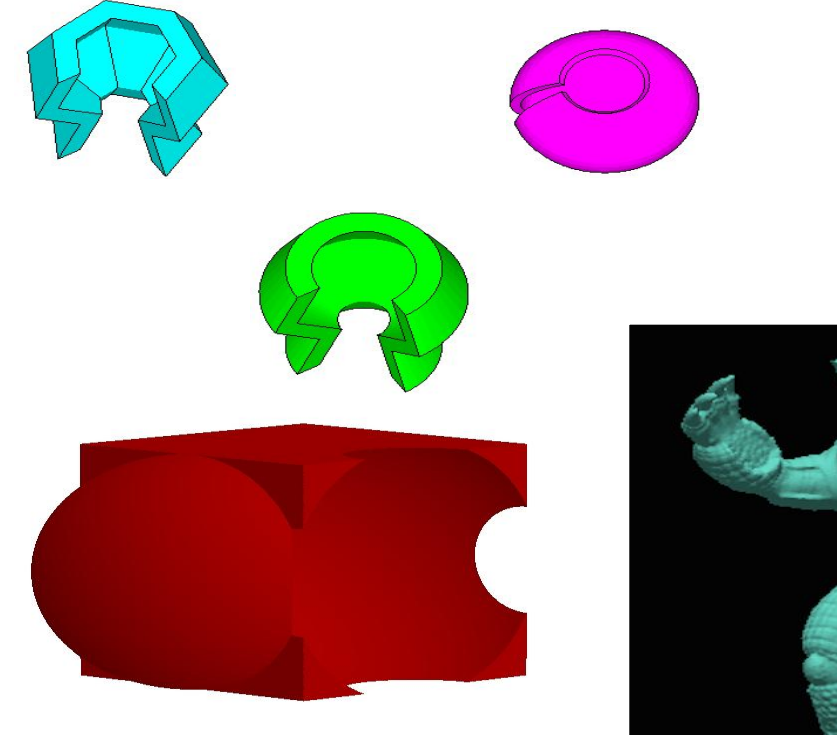

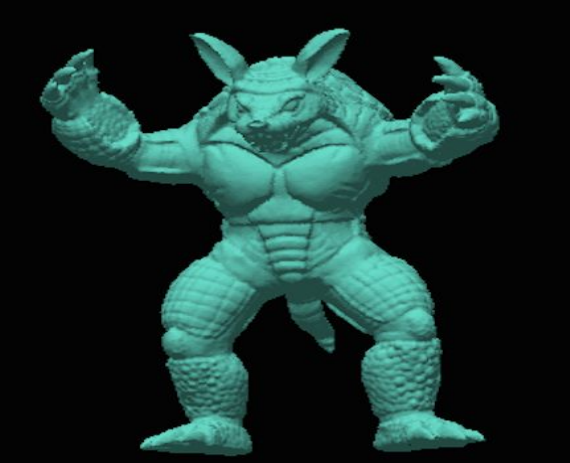

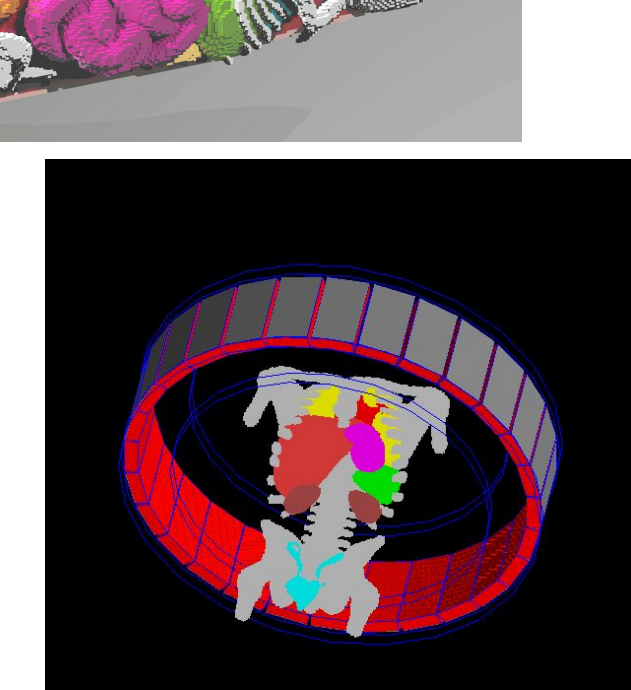

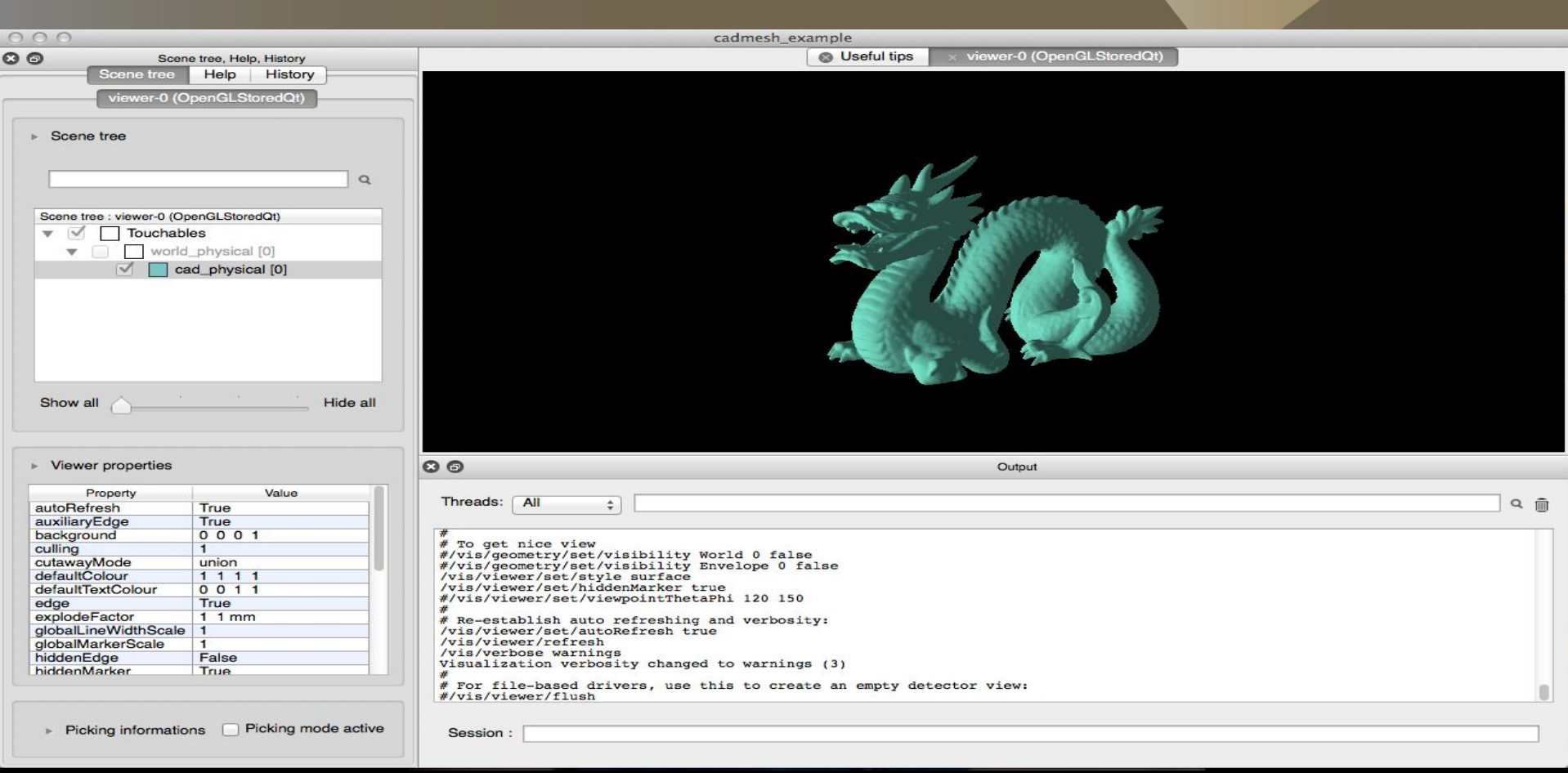

# **Physics**

## **Geant4 Physics**

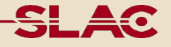

Geant4 provides a wide variety of physics components

Physics components are coded as processes

- − a process is a class which tells a particle how to interact
- Geant4 provides many of these

Processes are classified as

− electromagnetic, hadronic, decay, or transportation

## **Geant4 Electromagnetic Packages**

#### $\Box$ **Standard**

- $\gamma$ , e± up to 100 TeV
- hadrons up to 100 TeV
- ions up to 100 TeV  $\bullet$

#### $\Box$ **Muons**

- up to 1 PeV
- energy loss propagator  $\bullet$
- X-rays  $\Box$ 
	- X-ray and optical photon production proc.
- **High-energy**  $\Box$ 
	- processes at high energy (E>10GeV)
	- physics for exotic particles
- Polarisation  $\Box$ 
	- simulation of polarized beams
- $\Box$ **Optical** 
	- optical photon interactions

#### $\Box$ Low-energy

- Livermore library y, e- from 10 eV up to 1 GeV
- Livermore library based polarized processes  $\sim$
- PENELOPE code rewrite,  $\gamma$ , e-, e+ from 100 eV up to  $\circ$ 1 GeV (2008 version)

SL AC

- hadrons and ions up to 1 GeV  $\alpha$
- atomic de-excitation (fluorescence + Auger)
- Geant4-DNA  $\Box$ 
	- microdosimetry models for radiobiology (Geant4-DNA project) from 0.025 eV to 10 MeV
- **Adjoint**  $\Box$ 
	- New sub-library for reverse Monte Carlo simulation  $\bullet$ from the detector of interest back to source of radiation
- **Utils**  $\Box$ 
	- general EM interfaces

## One hadronic collision = sequence of many hadronic interactions

**Projectile hitting** a target nucleus

Intra-nuclear cascade develops, with strings (high E.) or nucleons propagation (intermediate E.)

This produces fragments (that can be excited) and leaves an highly excited unstable nucleus that is distorted and/or with holes.

Nucleus rearranges itself by evaporation\* and/or fragmentation : this leads to a still excited nucleus, but stable (metastable), and with no memory of the collision history.

The nucleus undergoes final de-excitation by evaporation or fission and ends-up in its ground state. In case of fission, further de-excitation of fragments may occur.

(\*) Evaporation = de-excitation by emission of light nuclei  $\in$  {n, p, d, t, 3He,  $\alpha$ } or photon

## **Partial Hadronic Catalog**

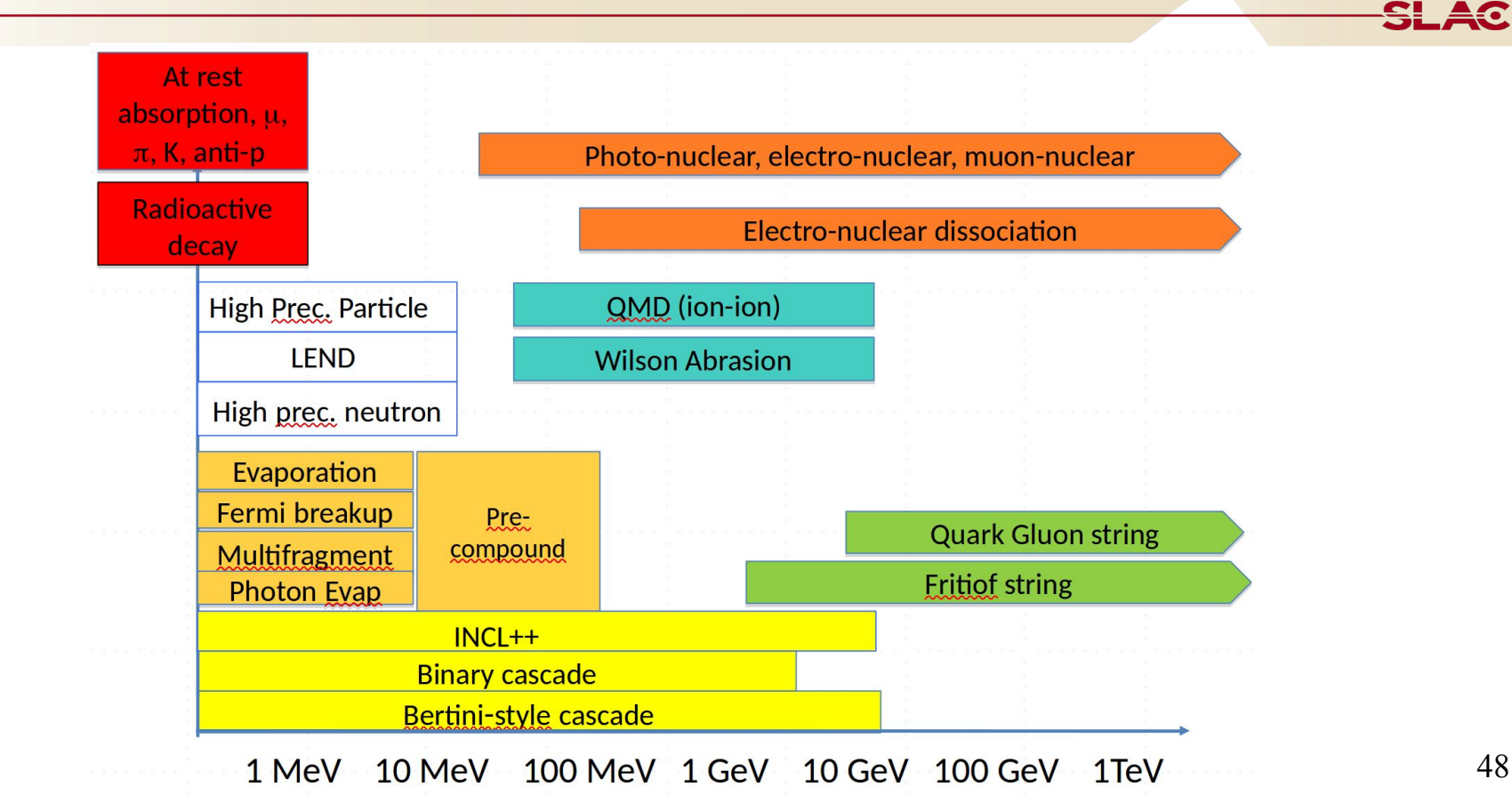

A software artifact that collects all the particles, physics processes and production thresholds needed for your application

It is a very flexible way to build a physics environment

- user can pick the particles he wants
- user can pick the physics to assign to each particle

Geant4 provides several "production physics lists" which are routinely validated and updated with each release

## **Production Physics Lists**

### FTFP\_BERT

- − recommended by Geant4 for HEP
- − contains all standard EM processes
- − uses Bertini-style cascade for hadrons < 5 GeV
- − uses FTF (Fritiof) model for high energies ( > 4 GeV)

### QGSP\_BERT

- − all standard EM processes
- Bertini-style cascade up to 9.9 GeV
- QGS model for high energies (> ~18 GeV)
- − FTF in between

# **Recent extensions**

### **Geant4 Strategy for parallelism**

SLAC

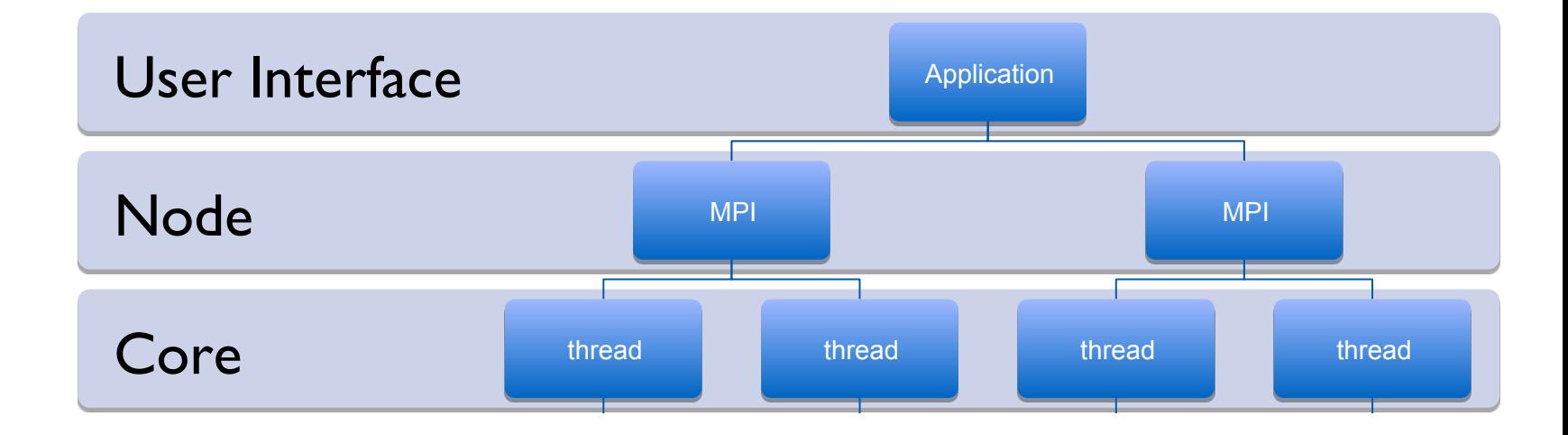

efaults for all level of parallelism, allelismi, u  $\mathbf{a}$ can overw  $\mathbf{A}$ We provide defaults for all level of parallelism, users can overwrite with experiment framework specific technologies E.g. LHC experiments: GRID instead of MPI, TBB instead of pthread

**What to do when this is not enough or you cannot compromise on physics precision?**

**An example outside of Geant4 collaboration**

#### N. Henderson http://goo.gl/dPhl9i

SLAC

#### Monte Carlo for e/y radiotherapy simulation

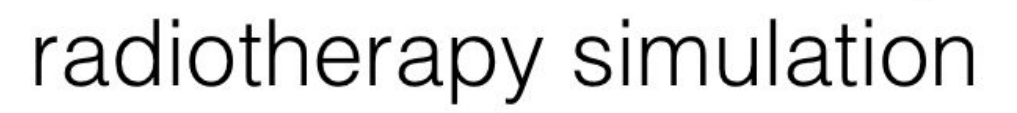

#### **Analytic methods**

- Time: minutes to seconds
- $\cdot$  accurate to 3-5%
- used in treatment planning

#### **Monte Carlo methods**

- Time: several hours to days of CPU time
- accurate within 1-2%
- used to verify treatment plans

#### **Good candidate for GPU** implementation

- 3 particle kinds  $\{x,e,-e+\}$
- Low energy electromagnetic physics
- 1 material ( $H<sub>2</sub>O$ )
- Uniformly discretized geometry

<u>și Ac</u>

#### **MPEXS: a GPU–Accelerated MC for radiation therapy**

### **Goal: at least x100 speedup to make real-time medical MC calculations possible**

• enabling scientific breakthrough

#### How?

Reduce complexity and specialize: choose correct tool for your problem

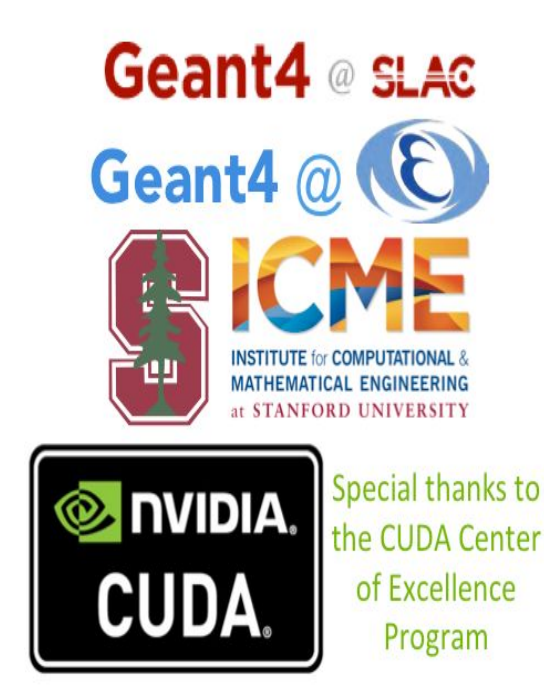

#### **Comparison of depth dose for e- 20MeV**

 $(1)$  water  $\frac{1}{\frac{2}{\pi}}\left(\frac{Gy}{1+y}\right)$ n sa 0.12 G4 v9.6.3 Ē, Physics Results compatible with Geant4 **MPEXS** (host) application log scale  $0.06$  $0.04$  $\cdot$  x-axis: z-direction (cm)  $0.02$  $\cdot$  y-axis: dose (Gy) 高  $\cdot$  residual =  $(MPEXS-G4)/G4$ depth (cm)  $(2)$  lung  $(3)$  bone  $\frac{1}{\pi}$ È log scale log scale  $0.14$  $0.14$  $0.12$  $0.1$  $0.08 0.08$ cardo (m lung bone  $0.04$  $0.02$ ä dual mpropro depth (cm) depth (cm)

N. Henderson <http://goo.gl/dPhI9i>

#### **Computation Time Performance**

#### 185~250 times speedup against single-core G4 simulation!!

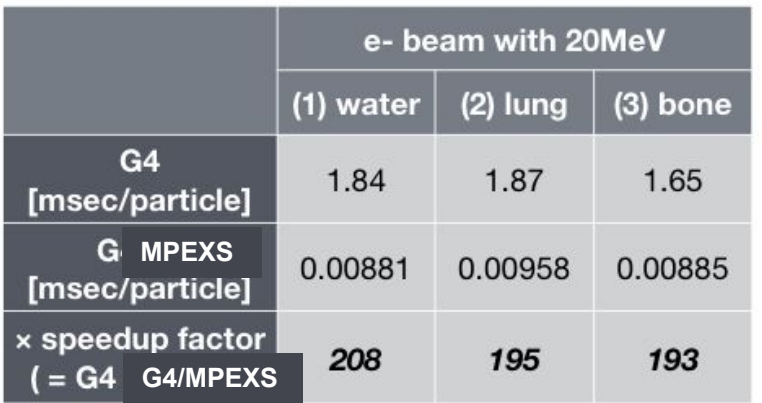

#### GPU:

- Tesla K20c (Kepler architecture)
- 2496 cores, 706 MHz
- $-4096 \times 128$  threads
- # of primaries
	- $-50M$  particles -> e-20MeV
	- $-$  500M particles ->  $\gamma$  6MV, 18MV

#### CPU: - Xeon E5-2643 v2 3.50 GHz

Geant4-DNA already Ported to CUDA

**Working on Binary Cascade** (for proton therapy)

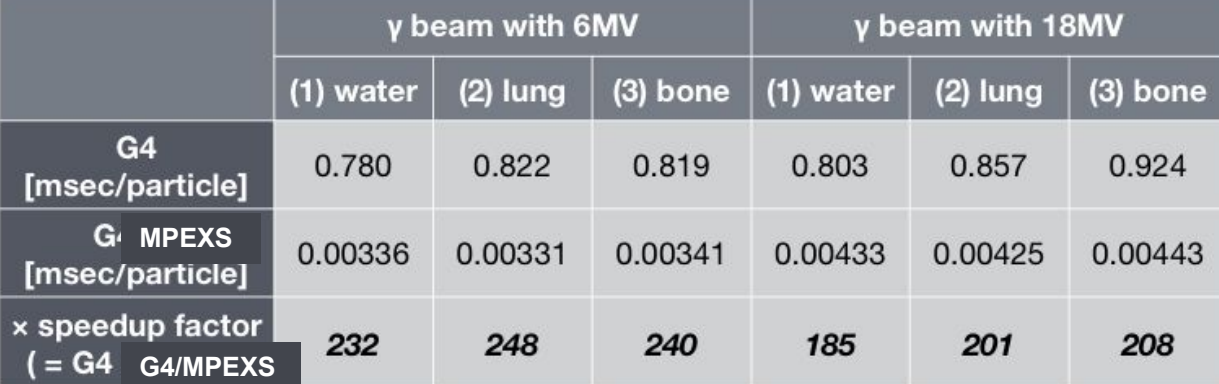

# **Physics Extensions**

## **Holes / Phonons simulation**

Simulation of **phonons** in ultra-cold crystals: isotope scattering and mode mixing ; anharmonic down conversion ; reflection processes implemented

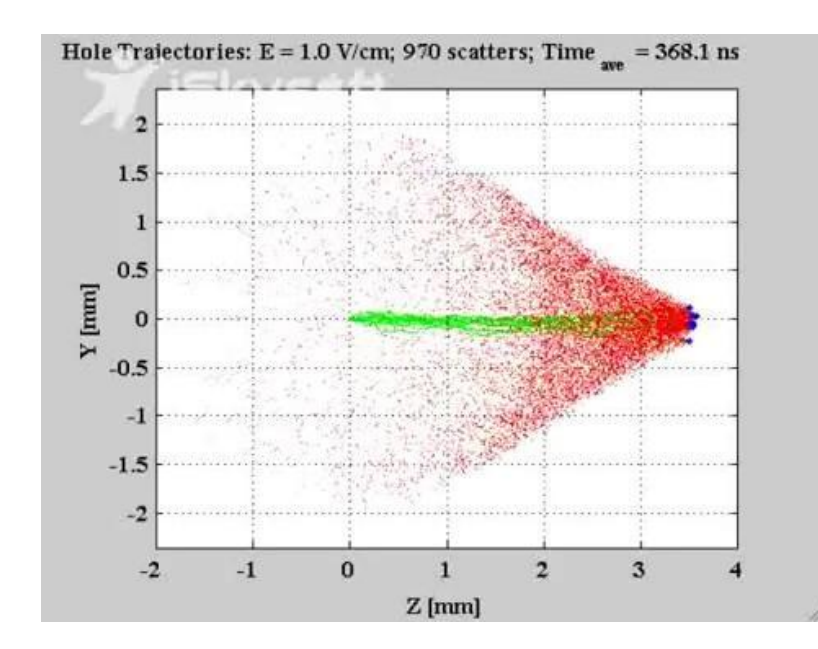

## **Electrons in crystals**

#### Simulation of **drifting carriers in conduction bands**

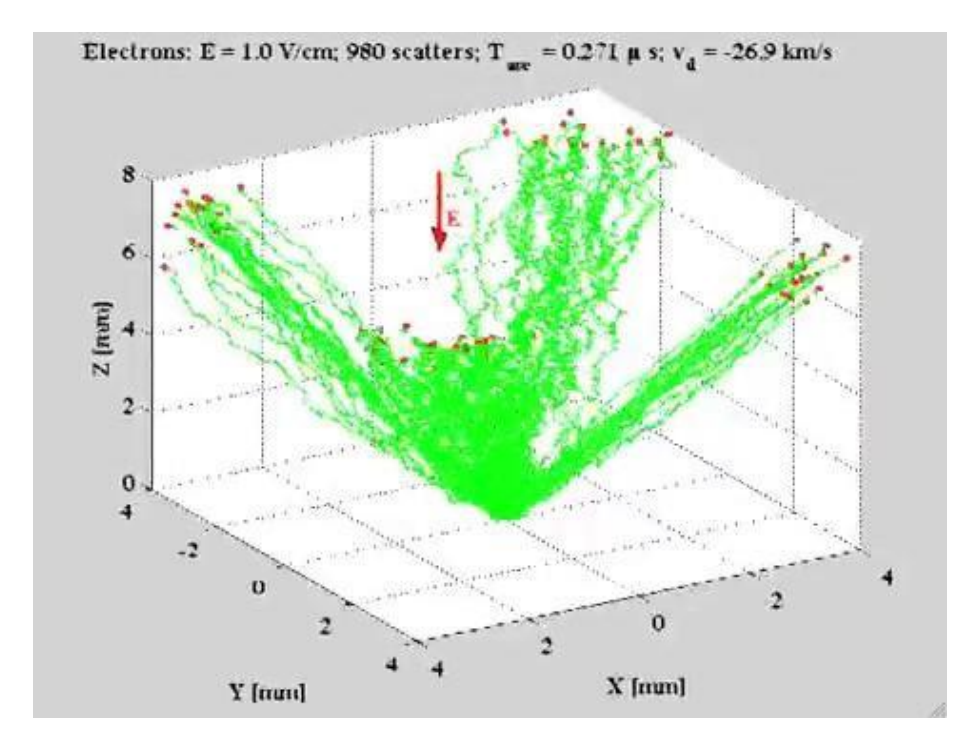

<del>SLA</del>o

## **Nuclear dechanneling length**

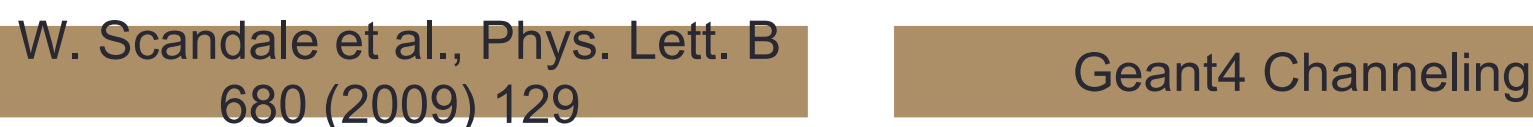

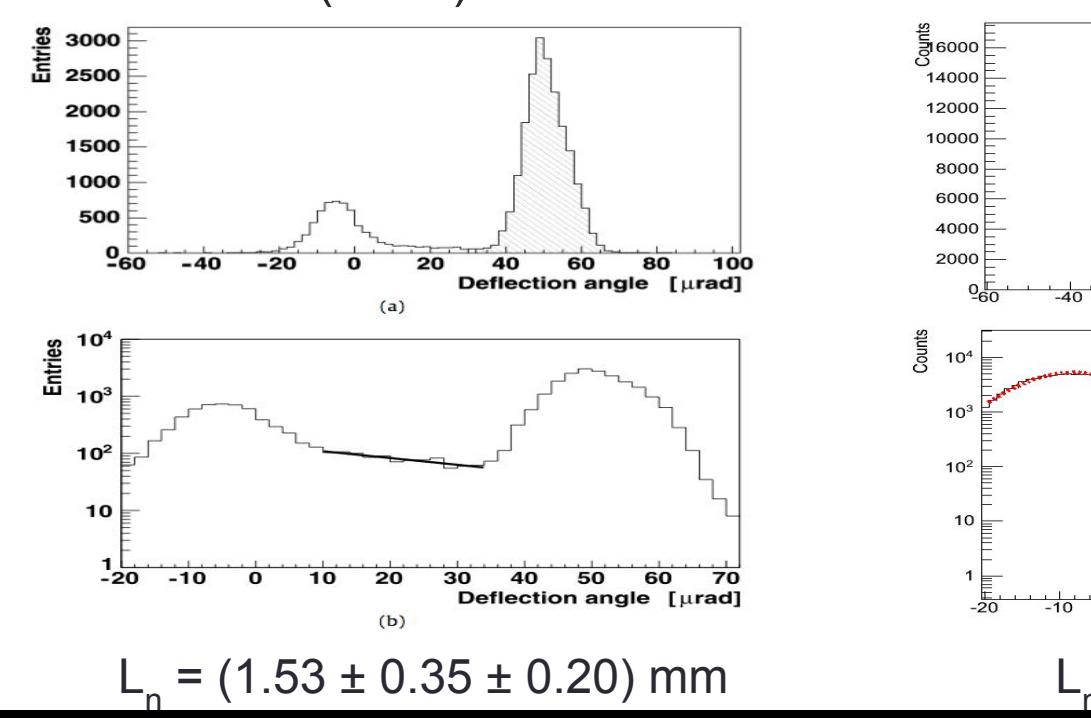

SLAC

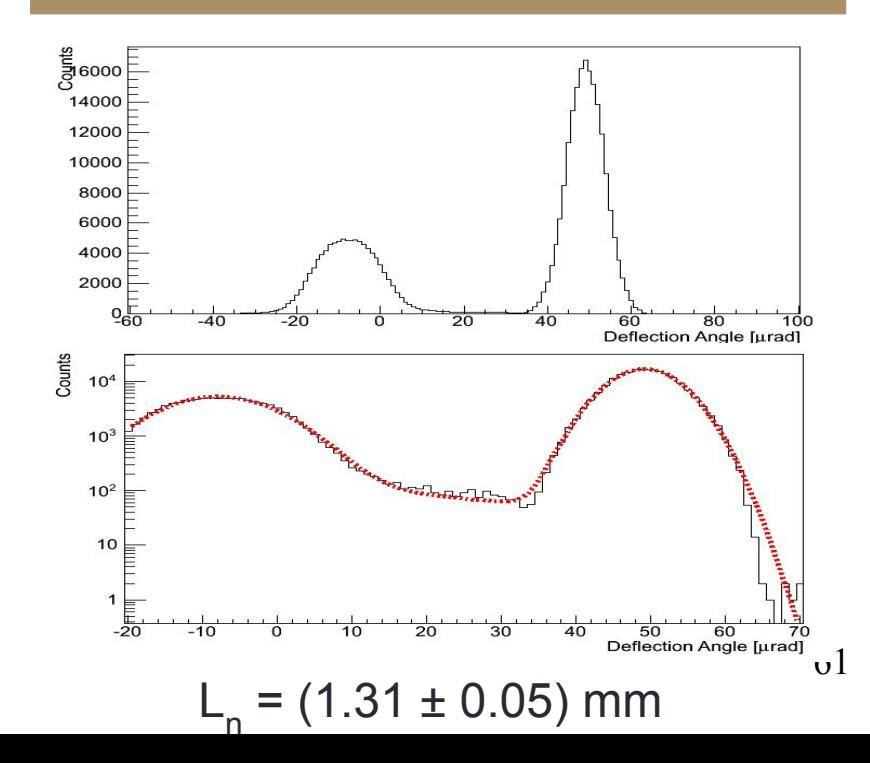

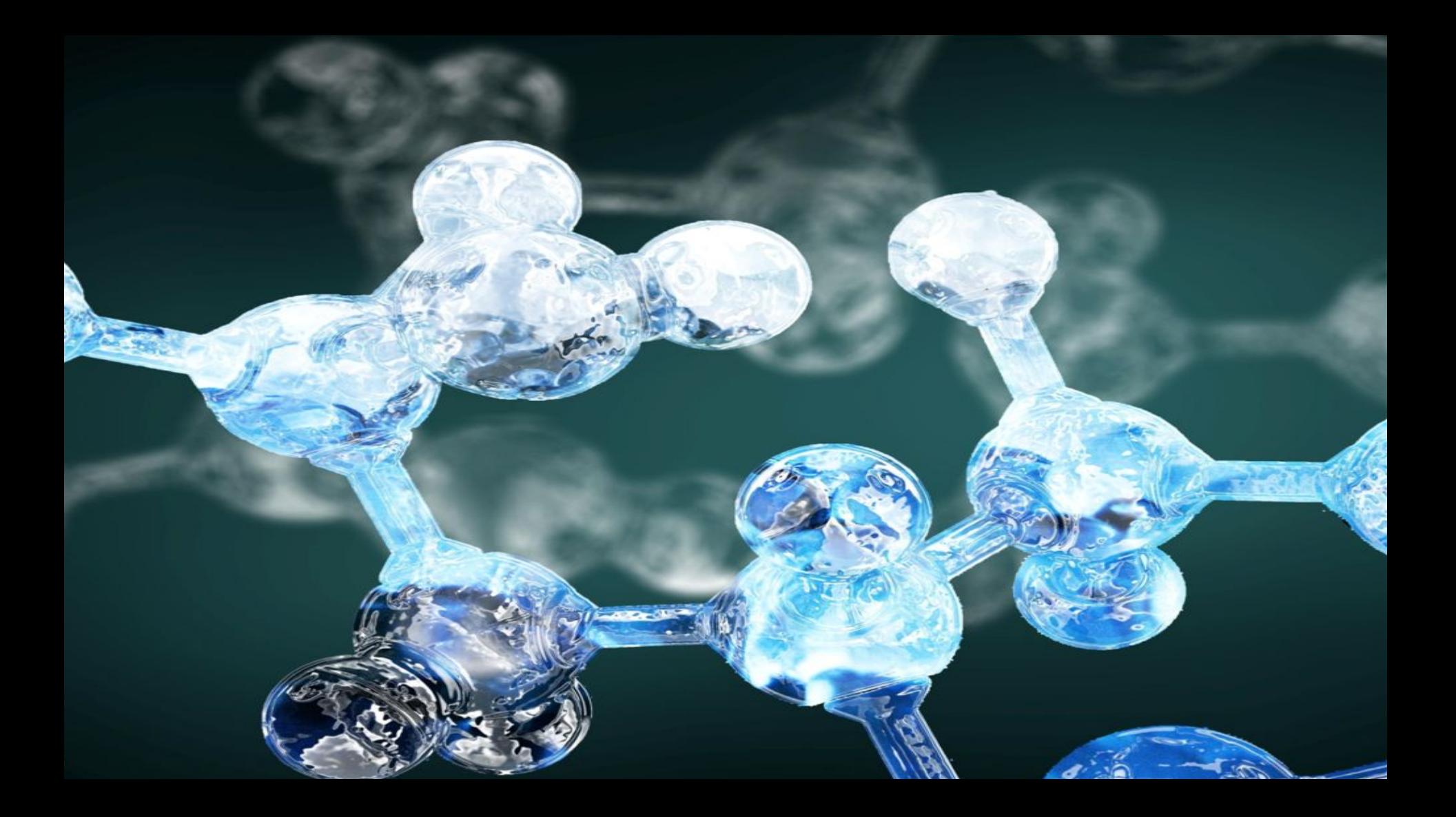

### How can Geant4-DNA model early DNA damage?

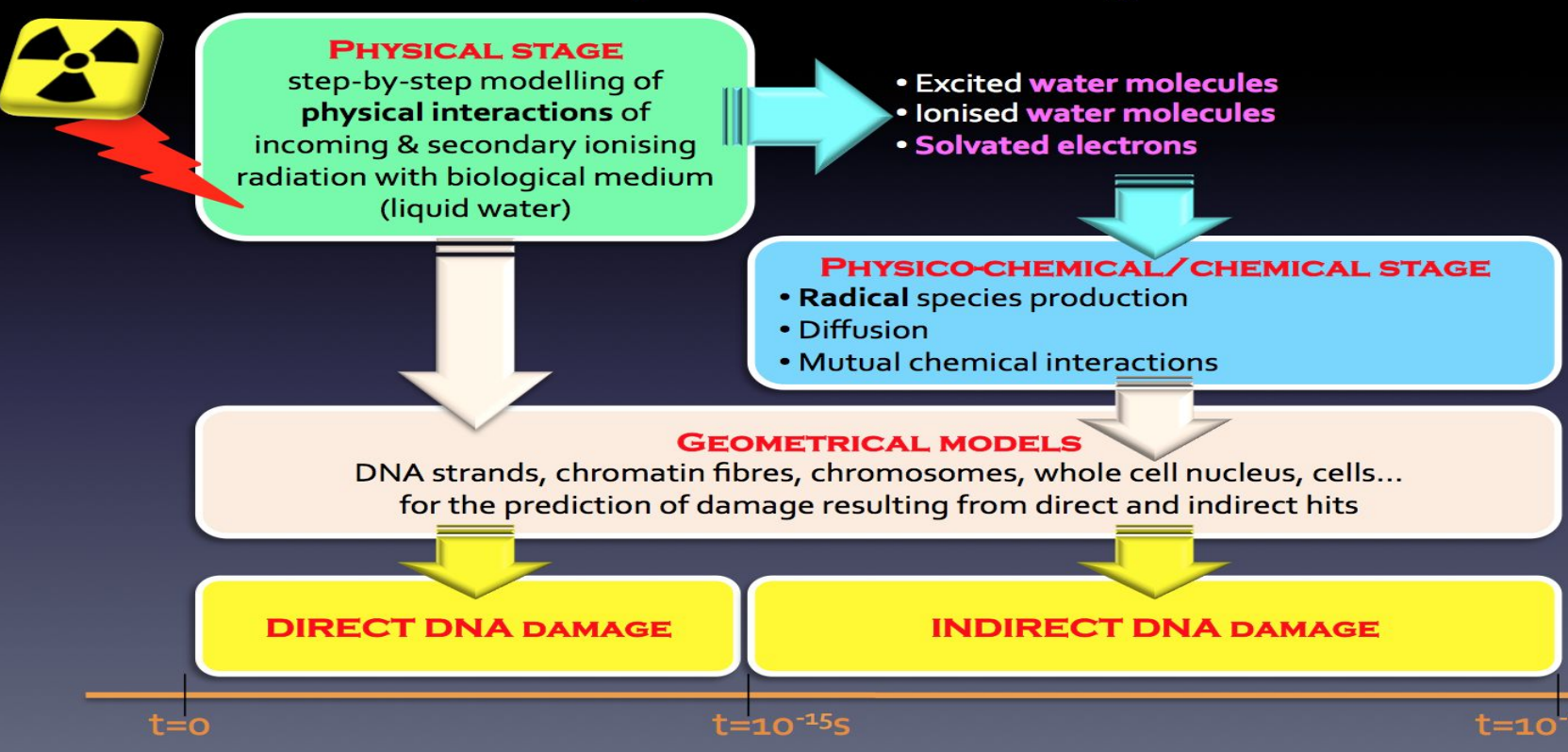

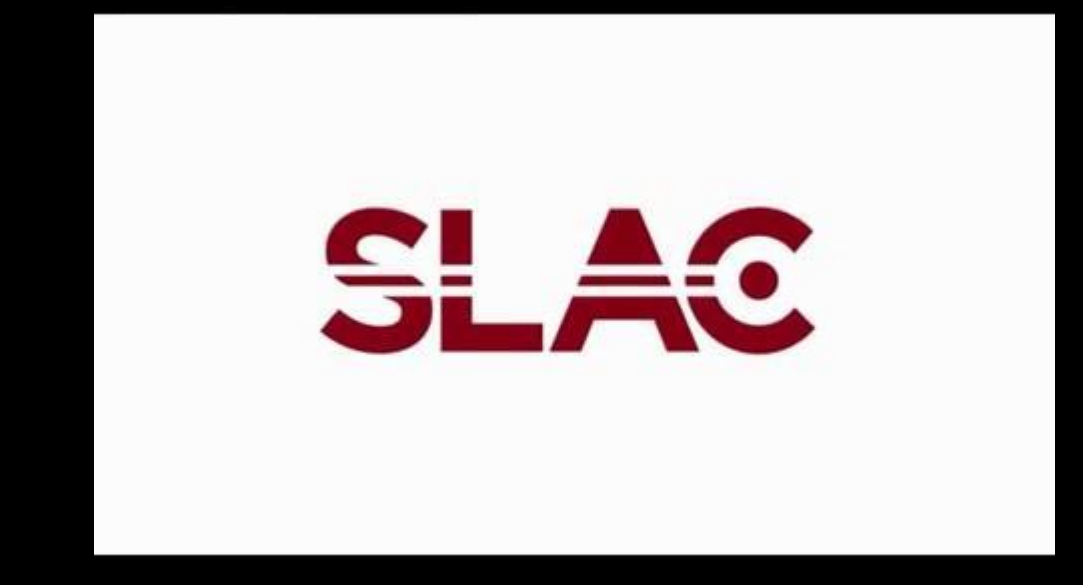

*So Long, and Thanks for All the Fish*